# **nexus3-cli Documentation**

**Thiago Figueiró**

**Feb 16, 2020**

## **CONTENTS:**

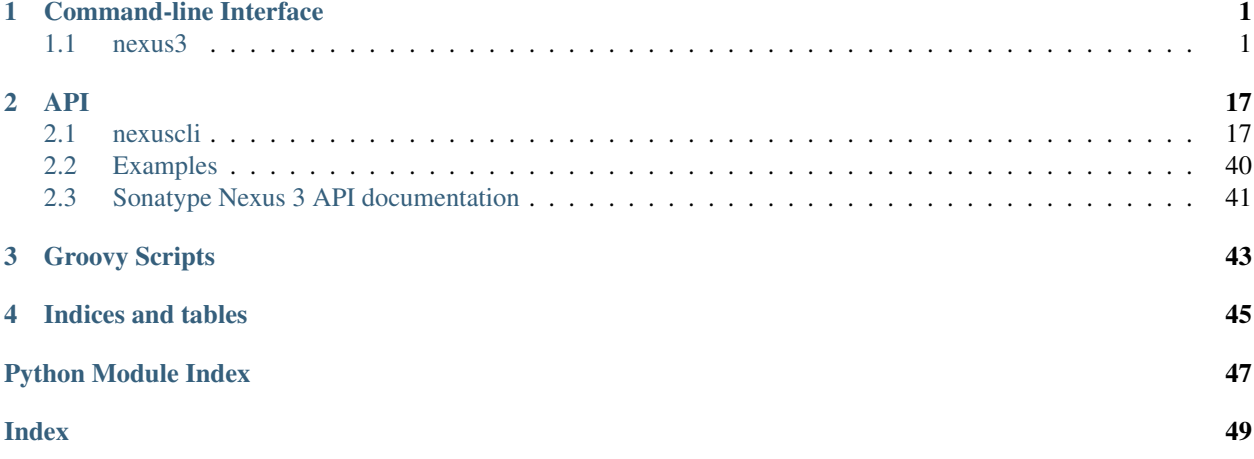

### **CHAPTER**

## **ONE**

## **COMMAND-LINE INTERFACE**

<span id="page-4-2"></span><span id="page-4-0"></span>Logging level can be configured by setting an environment variable named LOG\_LEVEL. Valid values are: DEBUG, INFO, WARNING (default), ERROR, CRITICAL.

## <span id="page-4-1"></span>**1.1 nexus3**

nexus3 [OPTIONS] COMMAND [ARGS]...

### **Options**

**--version** Show the version and exit.

### **1.1.1 cleanup-policy**

Manage clean-up policies.

nexus3 cleanup-policy [OPTIONS] COMMAND [ARGS]...

#### **create**

Create or update a cleanup policy called NAME.

```
nexus3 cleanup-policy create [OPTIONS] NAME
```
#### **Options**

```
--format <format>
     The recipe that this cleanup policy can be applied to
```
Options alllapt|bower|docker|maven|npm|nuget|pypi|raw|rubygems|yum

```
--downloaded <downloaded>
```
Cleanup criteria; last downloaded in this many days.

```
--updated <updated>
```
Cleanup criteria; last updated in this many days.

```
--regex <regex>
     Cleanup criteria; only cleanup components matching expression
```
**--notes** <notes> Notes about your policy

#### **Arguments**

**NAME**

Required argument

#### **list**

nexus3 cleanup-policy list [OPTIONS]

## **1.1.2 delete**

Recursively delete all files under REPOSITORY\_PATH.

REPOSITORY\_PATH must start with a repository name.

nexus3 delete [OPTIONS] REPOSITORY\_PATH

#### **Arguments**

**REPOSITORY\_PATH** Required argument

## **1.1.3 download**

Download remote SRC to local DEST. If either argument ends with a */*, it's assumed to be a directory.

SRC must start with a repository name and optionally be followed by a path to be downloaded.

```
nexus3 download [OPTIONS] SRC DST
```
#### **Options**

```
--flatten, --no-flatten
     Flatten DEST directory structure
```

```
--cache, --no-cache
     Do not download if a local copy is already up-to-date
```
#### <span id="page-6-0"></span>**Arguments**

**SRC**

Required argument

**DST**

Required argument

## **1.1.4 list**

List all files within REPOSITORY\_PATH.

REPOSITORY\_PATH must start with a repository name.

nexus3 list [OPTIONS] REPOSITORY\_PATH

#### **Arguments**

**REPOSITORY\_PATH**

Required argument

## **1.1.5 login**

Login to Nexus server, saving settings to ~/.nexus-cli.

nexus3 login [OPTIONS]

### **Options**

- **-U**, **--url** <url> Nexus OSS URL [default: [http://localhost:8081\]](http://localhost:8081)
- **-u**, **--username** <username> Nexus user [default: admin]
- **-p**, **--password** <password> Password for user
- **--x509\_verify**, **--no-x509\_verify** Verify server certificate [default: True]

## **1.1.6 repository**

Manage repositories.

```
nexus3 repository [OPTIONS] COMMAND [ARGS]...
```
#### <span id="page-7-0"></span>**create**

Create a repository.

```
nexus3 repository create [OPTIONS] COMMAND [ARGS]...
```
#### **hosted**

Create a hosted repository.

nexus3 repository create hosted [OPTIONS] COMMAND [ARGS]...

#### **apt**

Create a hosted apt repository.

nexus3 repository create hosted apt [OPTIONS] REPOSITORY\_NAME

#### **Options**

```
--blob-store-name <blob_store_name>
     Blobstore name to use with new repository
```

```
--strict-content, --no-strict-content
     Toggle strict content type validation
```

```
--cleanup-policy <cleanup_policy>
     Name of existing clean-up policy to use
```

```
--write-policy <write_policy>
    Write policy to use
```
Options allow|allow\_once|deny

```
--distribution <distribution>
     Distribution to fetch; e.g.: bionic [required]
```
**--gpg-keypair** <gpg\_keypair> Path to GPG signing key [required]

**--passphrase** <passphrase> Passphrase for GPG key pair

#### **Arguments**

**REPOSITORY\_NAME** Required argument

#### <span id="page-8-0"></span>**docker**

Create a hosted docker repository.

nexus3 repository create hosted docker [OPTIONS] REPOSITORY\_NAME

### **Options**

```
--blob-store-name <blob_store_name>
     Blobstore name to use with new repository
```

```
--strict-content, --no-strict-content
     Toggle strict content type validation
```

```
--cleanup-policy <cleanup_policy>
     Name of existing clean-up policy to use
```

```
--write-policy <write_policy>
    Write policy to use
```
Options allow|allow\_once|deny

```
--v1-enabled, --no-v1-enabled
    Enable v1 registry
```

```
--force-basic-auth, --no-force-basic-auth
    Force use of basic authentication
```
**--http-port** <http\_port> Port for HTTP service

```
--https-port <https_port>
    Port for HTTPS service
```
#### **Arguments**

```
REPOSITORY_NAME
     Required argument
```
#### **maven**

Create a hosted maven repository.

nexus3 repository create hosted maven [OPTIONS] REPOSITORY\_NAME

#### <span id="page-9-0"></span>**Options**

```
--blob-store-name <blob_store_name>
     Blobstore name to use with new repository
```
**--strict-content**, **--no-strict-content** Toggle strict content type validation

**--cleanup-policy** <cleanup\_policy> Name of existing clean-up policy to use

**--write-policy** <write\_policy> Write policy to use

Options allow|allow\_once|deny

**--version-policy** <version\_policy> Version policy to use

Options releaselsnapshot mixed

**--layout-policy** <layout\_policy> Layout policy to use

**Options** strict|permissive

#### **Arguments**

**REPOSITORY\_NAME** Required argument

#### **recipe**

Create a hosted repository.

nexus3 repository create hosted recipe [OPTIONS] REPOSITORY\_NAME

#### **Options**

- --blob-store-name <blob\_store\_name> Blobstore name to use with new repository
- **--strict-content**, **--no-strict-content** Toggle strict content type validation
- **--cleanup-policy** <cleanup\_policy> Name of existing clean-up policy to use

```
--write-policy <write_policy>
    Write policy to use
```
Options allow|allow\_once|deny

#### <span id="page-10-0"></span>**Arguments**

**REPOSITORY\_NAME** Required argument

### **yum**

Create a hosted yum repository.

nexus3 repository create hosted yum [OPTIONS] REPOSITORY\_NAME

#### **Options**

```
--blob-store-name <blob_store_name>
     Blobstore name to use with new repository
```

```
--strict-content, --no-strict-content
     Toggle strict content type validation
```

```
--cleanup-policy <cleanup_policy>
     Name of existing clean-up policy to use
```

```
--write-policy <write_policy>
    Write policy to use
```
Options allow|allow\_once|deny

```
--depth <depth>
     Depth where repodata folder(s) exist
```
#### **Arguments**

**REPOSITORY\_NAME** Required argument

#### **proxy**

Create a proxy repository.

nexus3 repository create proxy [OPTIONS] COMMAND [ARGS]...

#### **apt**

Create a proxy apt repository.

nexus3 repository create proxy apt [OPTIONS] REPOSITORY\_NAME REMOTE\_URL

#### <span id="page-11-0"></span>**Options**

```
--blob-store-name <blob_store_name>
     Blobstore name to use with new repository
```
**--strict-content**, **--no-strict-content** Toggle strict content type validation

**--cleanup-policy** <cleanup\_policy> Name of existing clean-up policy to use

```
--auto-block, --no-auto-block
     Disable outbound connections on remote-url access errors
```

```
--negative-cache, --no-negative-cache
     Cache responses for content missing in the remote-url
```

```
--negative-cache-ttl <negative_cache_ttl>
    Cache time in minutes
```

```
--content-max-age <content_max_age>
    Maximum age of cached artefacts
```

```
--metadata-max-age <metadata_max_age>
    Maximum age of cached artefacts metadata
```

```
--remote-auth-type <remote_auth_type>
    Only username is supported
```
Options username

```
--remote-username <remote_username>
    Username for remote URL
```

```
--remote-password <remote_password>
    Password for remote URL
```

```
--distribution <distribution>
     Distribution to fetch; e.g.: bionic [required]
```
**--flat**, **--no-flat** Is this repository flat?

#### **Arguments**

**REPOSITORY\_NAME** Required argument

**REMOTE\_URL** Required argument

#### <span id="page-12-0"></span>**docker**

Create a docker proxy repository.

nexus3 repository create proxy docker [OPTIONS] REPOSITORY\_NAME REMOTE\_URL

#### **Options**

- --blob-store-name <blob store name> Blobstore name to use with new repository
- **--strict-content**, **--no-strict-content** Toggle strict content type validation
- **--cleanup-policy** <cleanup\_policy> Name of existing clean-up policy to use
- **--auto-block**, **--no-auto-block** Disable outbound connections on remote-url access errors
- **--negative-cache**, **--no-negative-cache** Cache responses for content missing in the remote-url
- **--negative-cache-ttl** <negative\_cache\_ttl> Cache time in minutes
- **--content-max-age** <content\_max\_age> Maximum age of cached artefacts
- **--metadata-max-age** <metadata\_max\_age> Maximum age of cached artefacts metadata
- --remote-auth-type <remote\_auth\_type> Only username is supported

Options username

- --remote-username <remote\_username> Username for remote URL
- --remote-password <remote\_password> Password for remote URL
- **--v1-enabled**, **--no-v1-enabled** Enable v1 registry
- **--force-basic-auth**, **--no-force-basic-auth** Force use of basic authentication
- **--http-port** <http\_port> Port for HTTP service
- **--https-port** <https\_port> Port for HTTPS service
- **--index-type** <index\_type> Docker index type

#### Options registry|hub|custom

**--index-url** <index\_url> Required for –index-type custom

#### <span id="page-13-0"></span>**--trust-store**, **--no-trust-store** Required for –index-type hub or custom

#### **Arguments**

**REPOSITORY\_NAME** Required argument

**REMOTE\_URL** Required argument

#### **maven**

Create a maven proxy repository.

nexus3 repository create proxy maven [OPTIONS] REPOSITORY\_NAME REMOTE\_URL

#### **Options**

```
--blob-store-name <blob_store_name>
     Blobstore name to use with new repository
```

```
--strict-content, --no-strict-content
     Toggle strict content type validation
```
**--cleanup-policy** <cleanup\_policy> Name of existing clean-up policy to use

```
--auto-block, --no-auto-block
     Disable outbound connections on remote-url access errors
```
**--negative-cache**, **--no-negative-cache** Cache responses for content missing in the remote-url

```
--negative-cache-ttl <negative_cache_ttl>
    Cache time in minutes
```
- **--content-max-age** <content\_max\_age> Maximum age of cached artefacts
- **--metadata-max-age** <metadata\_max\_age> Maximum age of cached artefacts metadata

--remote-auth-type <remote\_auth\_type> Only username is supported

Options username

```
--remote-username <remote_username>
    Username for remote URL
```
--remote-password <remote\_password> Password for remote URL

**--version-policy** <version\_policy> Version policy to use

Options releaselsnapshot mixed

<span id="page-14-0"></span>**--layout-policy** <layout\_policy> Layout policy to use

Options strict|permissive

#### **Arguments**

**REPOSITORY\_NAME** Required argument

**REMOTE\_URL**

Required argument

#### **recipe**

Create a proxy repository.

nexus3 repository create proxy recipe [OPTIONS] REPOSITORY\_NAME REMOTE\_URL

#### **Options**

```
--blob-store-name <blob_store_name>
     Blobstore name to use with new repository
```

```
--strict-content, --no-strict-content
     Toggle strict content type validation
```

```
--cleanup-policy <cleanup_policy>
     Name of existing clean-up policy to use
```

```
--auto-block, --no-auto-block
     Disable outbound connections on remote-url access errors
```

```
--negative-cache, --no-negative-cache
     Cache responses for content missing in the remote-url
```

```
--negative-cache-ttl <negative_cache_ttl>
    Cache time in minutes
```

```
--content-max-age <content_max_age>
    Maximum age of cached artefacts
```

```
--metadata-max-age <metadata_max_age>
    Maximum age of cached artefacts metadata
```

```
--remote-auth-type <remote_auth_type>
    Only username is supported
```
Options username

```
--remote-username <remote_username>
    Username for remote URL
```

```
--remote-password <remote_password>
    Password for remote URL
```
#### <span id="page-15-0"></span>**Arguments**

#### **REPOSITORY\_NAME**

Required argument

#### **REMOTE\_URL**

Required argument

#### **yum**

Create a yum proxy repository.

nexus3 repository create proxy yum [OPTIONS] REPOSITORY\_NAME REMOTE\_URL

#### **Options**

```
--blob-store-name <blob_store_name>
     Blobstore name to use with new repository
```

```
--strict-content, --no-strict-content
     Toggle strict content type validation
```

```
--cleanup-policy <cleanup_policy>
     Name of existing clean-up policy to use
```
- **--auto-block**, **--no-auto-block** Disable outbound connections on remote-url access errors
- **--negative-cache**, **--no-negative-cache** Cache responses for content missing in the remote-url

```
--negative-cache-ttl <negative_cache_ttl>
    Cache time in minutes
```

```
--content-max-age <content_max_age>
    Maximum age of cached artefacts
```

```
--metadata-max-age <metadata_max_age>
    Maximum age of cached artefacts metadata
```
--remote-auth-type <remote\_auth\_type> Only username is supported

#### Options username

```
--remote-username <remote_username>
    Username for remote URL
```

```
--remote-password <remote_password>
    Password for remote URL
```
### <span id="page-16-0"></span>**Arguments**

#### **REPOSITORY\_NAME**

Required argument

#### **REMOTE\_URL**

Required argument

### **delete**

#### Delete REPOSITORY\_NAME (but not its blobstore).

nexus3 repository delete [OPTIONS] REPOSITORY\_NAME

#### **Options**

#### **--yes**

Confirm the action without prompting.

#### **Arguments**

**REPOSITORY\_NAME**

Required argument

#### **list**

List all repositories.

nexus3 repository list [OPTIONS]

#### **show**

Show the configuration for REPOSITORY\_NAME as JSON.

nexus3 repository show [OPTIONS] REPOSITORY\_NAME

#### **Arguments**

#### **REPOSITORY\_NAME** Required argument

## <span id="page-17-0"></span>**1.1.7 script**

Manage scripts.

```
nexus3 script [OPTIONS] COMMAND [ARGS]...
```
#### **create**

Create a new script called NAME from FILE.

nexus3 script create [OPTIONS] NAME FILE

#### **Options**

```
--script-type <script_type>
    Script type
```
#### **Arguments**

#### **NAME**

Required argument

#### **FILE**

Required argument

#### **delete**

Delete the script called NAME.

nexus3 script delete [OPTIONS] NAME

#### **Arguments**

**NAME** Required argument

#### **list**

List all scripts.

nexus3 script list [OPTIONS]

#### <span id="page-18-0"></span>**run**

Run the script called NAME.

nexus3 script run [OPTIONS] NAME

#### **Options**

**-a**, **--script-arguments** <script\_arguments>

#### **Arguments**

#### **NAME**

Required argument

## **1.1.8 upload**

Upload local SRC to remote DST. If either argument ends with a */*, it's assumed to be a directory.

DEST must start with a repository name and optionally be followed by the path where SRC is to be uploaded to.

nexus3 upload [OPTIONS] SRC DST

#### **Options**

```
--flatten, --no-flatten
    Flatten DST directory structure
--recurse, --no-recurse
     Process all SRC subdirectories
```
#### **Arguments**

**SRC**

Required argument

**DST**

Required argument

## **CHAPTER**

## **TWO**

**API**

## <span id="page-20-4"></span><span id="page-20-1"></span><span id="page-20-0"></span>**2.1 nexuscli**

## **2.1.1 nexuscli package**

**Subpackages**

**nexuscli.api package**

**Subpackages**

**nexuscli.api.cleanup\_policy package**

#### **Submodules**

#### <span id="page-20-3"></span>**nexuscli.api.cleanup\_policy.collection module**

```
class nexuscli.api.cleanup_policy.collection.CleanupPolicyCollection(client=None)
    Bases: object
```
A class to manage Nexus 3 Cleanup Policies.

```
nexuscli.nexus_client.NexusClient) – the client instance that
   will be used to perform operations against the Nexus 3 service. You must provide this at instan-
   tiation or set it before calling any methods that require connectivity to Nexus.
```
**GROOVY\_SCRIPT\_NAME = 'nexus3-cli-cleanup-policy'** Groovy script used by this class

**create\_or\_update**(*cleanup\_policy*)

Creates the given Cleanup Policy in the Nexus repository. If a policy with the same name already exists, it will be updated.

Parameters cleanup\_policy ([CleanupPolicy](#page-21-0)) – the policy to create or update.

Raises **[exception.NexusClientCreateCleanupPolicyError](#page-37-1)** – when the Nexus API returns an error or unexpected result.

```
get_by_name(name)
```
Get a Nexus 3 cleanup policy by its name.

**Parameters name**  $(str)$  $(str)$  $(str)$  – name of the wanted policy

<span id="page-21-2"></span>Returns the requested object

Return type *[CleanupPolicy](#page-21-0)*

Raises **[exception.NexusClientInvalidRepository](#page-37-2)** – when a repository with the given name isn't found.

**list**()

Return all cleanup policies.

Returns every policy as a list of *[CleanupPolicy](#page-21-0)* instances.

Return type [list\[](https://docs.python.org/3/library/stdtypes.html#list)*[CleanupPolicy](#page-21-0)*]

#### <span id="page-21-1"></span>**nexuscli.api.cleanup\_policy.model module**

```
class nexuscli.api.cleanup_policy.model.CleanupPolicy(client, **kwargs)
    object
```
Represents a Nexus Cleanup Policy.

Example structure and attributes common to all repositories:

```
>>> kwargs = {
>>> 'name': 'my-policy',
>>> 'format': 'bower',
>>> 'notes': 'Some comment',
>>> 'criteria': {
>>> 'lastDownloaded': 172800,
>>> 'lastBlobUpdated': 86400,
>>> 'regex': 'matchthis'
>>> }
>>> }
```
#### **Parameters**

- **client** ([nexuscli.nexus\\_client.NexusClient](#page-37-0)) the client instance that will be used to perform operations against the Nexus 3 service. You must provide this at instantiation or set it before calling any methods that require connectivity to Nexus.
- **name**  $(str)$  $(str)$  $(str)$  name of the new policy.
- **format**  $(str)$  $(str)$  $(str)$  'all' or the format of the repository this policy applies to.
- **lastDownloaded** ([int](https://docs.python.org/3/library/functions.html#int)) deletion criterion: days since artefact last downloaded
- **lastBlobUpdated** ([int](https://docs.python.org/3/library/functions.html#int)) deletion criterion: days since last update to artefact
- **regex**  $(str)$  $(str)$  $(str)$  deletion criterion: only delete artefacts that match this regular expression

#### **property configuration**

Nexus 3 Cleanup Policy representation as a python dict. The dict returned by this property can be converted to JSON for use with the nexus3-cli-cleanup-policy groovy script created by the [CleanupPolicyCollection](#page-20-2) methods.

Returns cleanup policy as a dict

Return type [dict](https://docs.python.org/3/library/stdtypes.html#dict)

#### <span id="page-22-6"></span><span id="page-22-4"></span>**Module contents**

#### **nexuscli.api.repository package**

#### **Submodules**

#### <span id="page-22-5"></span>**nexuscli.api.repository.collection module**

```
class nexuscli.api.repository.collection.RepositoryCollection(client=None)
    Bases: object
```
A class to manage Nexus 3 repositories.

Parameters client (nexuscli.nexus client.NexusClient) – the client instance that will be used to perform operations against the Nexus 3 service. You must provide this at instantiation or set it before calling any methods that require connectivity to Nexus.

#### <span id="page-22-2"></span>**create**(*repository*)

Creates a Nexus repository with the given format and type.

**Parameters repository** ([Repository](#page-28-0)) – the instance containing the settings for the repository to be created.

Raises **[NexusClientCreateRepositoryError](#page-37-3)** – error creating repository.

#### **delete**(*name*)

Delete a repository.

**Parameters name**  $(str)$  $(str)$  $(str)$  – name of the repository to be deleted.

#### **get\_by\_name**(*name*)

Get a Nexus 3 repository by its name.

**Parameters name**  $(str)$  $(str)$  $(str)$  – name of the repository wanted

Return type *[nexuscli.api.repository.model.Repository](#page-28-0)*

Raises **[exception.NexusClientInvalidRepository](#page-37-2)** – when a repository with the given name isn't found.

#### **get\_raw\_by\_name**(*name*)

Return the raw dict for the repository called name. Remember to  $refresh()$  to get the latest from the server.

**Parameters name**  $(str)$  $(str)$  $(str)$  – name of the repository wanted

Return type [dict](https://docs.python.org/3/library/stdtypes.html#dict)

Raises **[exception.NexusClientInvalidRepository](#page-37-2)** – when a repository with the given name isn't found.

#### <span id="page-22-1"></span>**raw\_list**()

A raw representation of the Nexus repositories.

Returns for the format, see [List Repositories.](https://help.sonatype.com/repomanager3/rest-and-integration-api/repositories-api#RepositoriesAPI-ListRepositories)

#### Return type [dict](https://docs.python.org/3/library/stdtypes.html#dict)

#### <span id="page-22-0"></span>**refresh**()

Refresh local list of repositories with latest from service. A raw representation of repositories can be fetched using [raw\\_list\(\)](#page-22-1).

<span id="page-23-2"></span>nexuscli.api.repository.collection.**get\_repository\_class**(*raw\_configuration*) Given a raw repository configuration, returns its corresponding class.

> Parameters raw\_configuration ([dict](https://docs.python.org/3/library/stdtypes.html#dict)) - configuration as returned by the SCRIPT\_NAME\_GET groovy script.

Returns repository class

#### <span id="page-23-1"></span>**nexuscli.api.repository.model module**

**class** nexuscli.api.repository.model.**AptHostedRepository**(*name*, *gpg\_keypair: str = None*, *passphrase=None*, *\*\*kwargs*)

Bases: [nexuscli.api.repository.model.AptRepository](#page-23-0), [nexuscli.api.repository.](#page-24-0) [model.HostedRepository](#page-24-0)

#### **property configuration**

As per Repository. configuration but specific to this repository recipe and type.

#### Return type [str](https://docs.python.org/3/library/stdtypes.html#str)

**class** nexuscli.api.repository.model.**AptProxyRepository**(*name*, *flat=False*, *\*\*kwargs*)

Bases: [nexuscli.api.repository.model.AptRepository](#page-23-0), [nexuscli.api.repository.](#page-27-0) [model.ProxyRepository](#page-27-0)

#### **property configuration**

As per Repository. configuration but specific to this repository recipe and type.

#### Return type [str](https://docs.python.org/3/library/stdtypes.html#str)

<span id="page-23-0"></span>**class** nexuscli.api.repository.model.**AptRepository**(*name*, *distribution='bionic'*,

*\*\*kwargs*)

Bases: [nexuscli.api.repository.model.Repository](#page-28-0)

**RECIPES = ('apt',)**

#### **property configuration**

Repository configuration represented as a python dict. The dict returned by this property can be converted to JSON for use with the nexus3-cli-repository-create groovy script created by the [create\(\)](#page-22-2) method.

Example structure and attributes common to all repositories:

```
>>> common_configuration = {
>>> 'name': 'my-repository',
>>> 'online': True,
>>> 'recipeName': 'raw',
>>> '_state': 'present',
>>> 'attributes': {
>>> 'storage': {
>>> 'blobStoreName': 'default',
>>> },
>>> 'cleanup': {
>>> 'policyName': None,
>>> }
>>> }
>>> }
```
Depending on the repository type and format (recipe), other attributes will be present.

```
Returns repository configuration
            Return type dict
class nexuscli.api.repository.model.BowerHostedRepository(name,
                                                                write_policy='ALLOW',
                                                                **kwargs)
    nexuscli.api.repository.model.HostedRepository
class nexuscli.api.repository.model.BowerProxyRepository(name, remote_url=None,
                                                               auto_block=True, con-
                                                               tent_max_age=1440,
                                                               meta-
                                                               data_max_age=1440,
                                                               nega-
                                                               tive_cache_enabled=True,
                                                               nega-
                                                               tive_cache_ttl=1440,
                                                               remote_auth_type=None,
                                                               remote_username=None,
                                                               remote_password=None,
                                                               **kwargs)
    Bases: nexuscli.api.repository.model.ProxyRepository
class nexuscli.api.repository.model.DockerHostedRepository(name,
                                                                 write_policy='ALLOW',
                                                                  **kwargs)
    nexuscli.api.repository.model.HostedRepository,
    repository.model.DockerRepository
class nexuscli.api.repository.model.DockerProxyRepository(name, in-
                                                                dex_type='REGISTRY',
                                                                use_trust_store_for_index_access=False,
                                                                in-
                                                                dex_url='https://index.docker.io/',
                                                                **kwargs)
    nexuscli.api.repository.model.ProxyRepository,
    repository.model.DockerRepository
    INDEX_TYPES = ('REGISTRY', 'HUB', 'CUSTOM')
    property configuration
        As per Repository. configuration but specific to this repository recipe and type.
            Return type str
class nexuscli.api.repository.model.DockerRepository(name, http_port=8084,
                                                           https_port=8085,
                                                           v1_enabled=False,
                                                           force_basic_auth=False,
                                                           **kwargs)
    Bases: nexuscli.api.repository.model.Repository
    RECIPES = ('docker',)
    property configuration
        As per Repository. configuration but specific to this repository recipe and type.
            Return type str
```

```
class nexuscli.api.repository.model.HostedRepository(name, write_policy='ALLOW',
```
*\*\*kwargs*)

```
Bases: nexuscli.api.repository.model.Repository
```
A hosted Nexus repository.

#### Parameters

- **name**  $(str)$  $(str)$  $(str)$  name of the repository.
- **write\_policy** ([str](https://docs.python.org/3/library/stdtypes.html#str)) one of [WRITE\\_POLICIES](#page-25-0). See Nexus documentation for details.
- **kwargs** see [Repository](#page-28-0)

#### <span id="page-25-0"></span>**TYPE = 'hosted'**

```
WRITE_POLICIES = ['ALLOW', 'ALLOW_ONCE', 'DENY']
```
Nexus 3 repository write policies supported by this class.

#### **property configuration**

As per Repository. configuration but specific to this repository recipe and type.

#### Return type [str](https://docs.python.org/3/library/stdtypes.html#str)

**upload\_directory**(*src\_dir*, *dst\_dir*, *recurse=True*, *flatten=False*)

Uploads all files in a directory to the specified destination directory in this repository, honouring options flatten and recurse.

#### **Parameters**

- **src\_dir** path to local directory to be uploaded
- **dst** dir destination directory in dst repo
- **recurse** ([bool](https://docs.python.org/3/library/functions.html#bool)) when True, upload directory recursively.
- **flatten** when True, the source directory tree isn't replicated on the destination.

Returns number of files uploaded

#### Return type [int](https://docs.python.org/3/library/functions.html#int)

**upload\_file**(*src\_file*, *dst\_dir*, *dst\_file=None*)

Uploads a singe file to the directory and file name specified.

#### Parameters

- **src** file path to the local file to be uploaded.
- **dst\_dir** directory under dst\_repo to place file in.
- dst\_file destination file name. If not given, the basename of  $src_file$  name is used.

**class** nexuscli.api.repository.model.**MavenHostedRepository**(*name*,

*write\_policy='ALLOW'*, *\*\*kwargs*)

Bases: [nexuscli.api.repository.model.HostedRepository](#page-24-0), [nexuscli.api.](#page-26-0) [repository.model.MavenRepository](#page-26-0)

#### A [Maven](https://help.sonatype.com/repomanager3/formats/maven-repositories#MavenRepositories-MavenRepositoryFormat) hosted Nexus repository.

See [HostedRepository](#page-24-0) and [MavenRepository](#page-26-0)

```
class nexuscli.api.repository.model.MavenProxyRepository(name, lay-
                                                                out_policy='PERMISSIVE',
                                                                ver-
                                                                sion_policy='RELEASE',
                                                                **kwargs)
    Bases: nexuscli.api.repository.model.MavenRepository, nexuscli.api.
    repository.model.ProxyRepository
    A Maven proxy Nexus repository.
    MavenRepositoryProxyRepository
class nexuscli.api.repository.model.MavenRepository(name, lay-
                                                          out_policy='PERMISSIVE',
                                                          version_policy='RELEASE',
                                                           **kwargs)
    Bases: nexuscli.api.repository.model.Repository
    A base Maven Nexus repository.
        Parameters
              • name str) – name of the repository.
              • layout_policy – one of LAYOUT_POLICIES. See Nexus documentation for details.
              • version policy – one of VERSION POLICIES. See Nexus documentation for de-
               tails.
              • kwargs – see Repository
    LAYOUT_POLICIES = ('PERMISSIVE', 'STRICT')
        Maven layout policies
    RECIPES = ('maven',)
    VERSION_POLICIES = ('RELEASE', 'SNAPSHOT', 'MIXED')
        Maven version policies
    property configuration
        As per Repository. configuration but specific to this repository recipe and type.
            Return type str
class nexuscli.api.repository.model.NpmHostedRepository(name,
                                                               write_policy='ALLOW',
                                                               **kwargs)
    nexuscli.api.repository.model.HostedRepository
class nexuscli.api.repository.model.NpmProxyRepository(name, remote_url=None,
                                                              auto_block=True, con-
                                                              tent_max_age=1440, meta-
                                                              data_max_age=1440, neg-
                                                              ative_cache_enabled=True,
                                                              negative_cache_ttl=1440,
                                                              remote_auth_type=None,
                                                              remote_username=None,
                                                              remote_password=None,
                                                              **kwargs)
    Bases: nexuscli.api.repository.model.ProxyRepository
```

```
class nexuscli.api.repository.model.NugetHostedRepository(name,
                                                                write_policy='ALLOW',
                                                                **kwargs)
    nexuscli.api.repository.model.HostedRepository
class nexuscli.api.repository.model.NugetProxyRepository(name, remote_url=None,
                                                               auto_block=True, con-
                                                               tent_max_age=1440,
                                                               meta-
                                                               data_max_age=1440,
                                                               nega-
                                                               tive_cache_enabled=True,
                                                               nega-
                                                               tive_cache_ttl=1440,
                                                               remote_auth_type=None,
                                                               remote_username=None,
                                                               remote_password=None,
                                                               **kwargs)
    Bases: nexuscli.api.repository.model.ProxyRepository
class nexuscli.api.repository.model.ProxyRepository(name, remote_url=None,
                                                          auto_block=True, con-
                                                          tent_max_age=1440, meta-
                                                          data_max_age=1440, neg-
```
<span id="page-27-0"></span>Bases: [nexuscli.api.repository.model.Repository](#page-28-0)

A proxy Nexus repository.

#### Parameters

- **name**  $(str)$  $(str)$  $(str)$  name of the repository.
- **remote\_url**  $(str)$  $(str)$  $(str)$  The URL of the repository being proxied, including the protocol scheme.

*ative\_cache\_enabled=True*, *negative\_cache\_ttl=1440*, *remote\_auth\_type=None*, *remote\_username=None*, *remote\_password=None*,

*\*\*kwargs*)

- **auto**  $block(boo1) Auto-block$  outbound connections on the repository if remote peer is detected as unreachable/unresponsive.
- **content\_max\_age** ([int](https://docs.python.org/3/library/functions.html#int)) How long (in minutes) to cache artifacts before rechecking the remote repository. Release repositories should use -1.
- **metadata\_max\_age** ([int](https://docs.python.org/3/library/functions.html#int)) How long (in minutes) to cache metadata before rechecking the remote repository.
- **negative\_cache\_enabled** ( $boo1$ ) Cache responses for content not present in the proxied repository
- **negative\_cache\_ttl** ([int](https://docs.python.org/3/library/functions.html#int)) How long to cache the fact that a file was not found in the repository (in minutes)
- **kwargs** see [Repository](#page-28-0)

```
TYPE = 'proxy'
```

```
As per Repository. configuration but specific to this repository recipe and type.
            Return type str
class nexuscli.api.repository.model.PypiHostedRepository(name,
                                                                 write_policy='ALLOW',
                                                                 **kwargs)
    nexuscli.api.repository.model.HostedRepository
class nexuscli.api.repository.model.PypiProxyRepository(name, remote_url=None,
                                                                auto_block=True, con-
                                                                tent_max_age=1440,
                                                                metadata_max_age=1440,
                                                                nega-
                                                                tive_cache_enabled=True,
                                                                negative_cache_ttl=1440,
                                                                remote_auth_type=None,
                                                                remote_username=None,
                                                                remote_password=None,
                                                                **kwargs)
    Bases: nexuscli.api.repository.model.ProxyRepository
class nexuscli.api.repository.model.RawHostedRepository(name,
                                                                write_policy='ALLOW',
                                                                **kwargs)
    nexuscli.api.repository.model.HostedRepository
class nexuscli.api.repository.model.RawProxyRepository(name, remote_url=None,
                                                               auto_block=True, con-
                                                               tent_max_age=1440, meta-
                                                               data_max_age=1440, neg-
                                                               ative_cache_enabled=True,
                                                               negative_cache_ttl=1440,
                                                               remote_auth_type=None,
                                                               remote_username=None,
                                                               remote_password=None,
                                                               **kwargs)
    nexuscli.api.repository.model.ProxyRepository
class nexuscli.api.repository.model.Repository(name, nexus_client=None, recipe='raw',
```
*blob\_store\_name='default'*, *strict\_content\_type\_validation=False*, *cleanup\_policy=None*)

```
object
```
A base Nexus repository.

<span id="page-28-1"></span>**property configuration**

Nexus 3 repository recipes (formats) supported by this class:

- [bower](https://help.sonatype.com/repomanager3/formats/bower-repositories)
- [npm](https://help.sonatype.com/repomanager3/formats/npm-registry)
- [nuget](https://help.sonatype.com/repomanager3/formats/nuget-repositories)
- [pypi](https://help.sonatype.com/repomanager3/formats/pypi-repositories)
- [raw](https://help.sonatype.com/repomanager3/formats/raw-repositories)
- [rubygems](https://help.sonatype.com/repomanager3/formats/rubygems-repositories)
- <span id="page-29-2"></span>• [docker](https://help.sonatype.com/repomanager3/formats/docker-registry)
- [apt](https://help.sonatype.com/repomanager3/formats/apt-repositories)

#### Parameters

- **name**  $(str)$  $(str)$  $(str)$  name of the repository.
- **nexus\_client** ([nexuscli.nexus\\_client.NexusClient](#page-37-0)) the [NexusClient](#page-37-0) instance that will be used to perform operations against the Nexus 3 service. You must provide this at instantiation or set it before calling any methods that require connectivity to Nexus.
- **recipe**  $(str)$  $(str)$  $(str)$  format (recipe) of the new repository. Must be one of [RECIPES](#page-29-1). See Nexus documentation for details.
- **blob\_store\_name** ([str](https://docs.python.org/3/library/stdtypes.html#str)) name of an existing blob store; 'default' should work on most installations.
- **strict\_content\_type\_validation** ([bool](https://docs.python.org/3/library/functions.html#bool)) Whether to validate file extension against its content type.
- **cleanup\_policy** ([str](https://docs.python.org/3/library/stdtypes.html#str)) name of an existing repository clean-up policy.

```
RECIPES = ('bower', 'npm', 'nuget', 'pypi', 'raw', 'rubygems')
```
#### **TYPE = None**

#### **property cleanup\_policy**

Groovy-formatted value for the cleanup/policy attribute.

#### <span id="page-29-0"></span>**property configuration**

Repository configuration represented as a python dict. The dict returned by this property can be converted to JSON for use with the nexus3-cli-repository-create groovy script created by the [create\(\)](#page-22-2) method.

Example structure and attributes common to all repositories:

```
>>> common_configuration = {
>>> 'name': 'my-repository',
>>> 'online': True,
>>> 'recipeName': 'raw',
>>> '_state': 'present',
>>> 'attributes': {
>>> 'storage': {
>>> 'blobStoreName': 'default',
>>> },
>>> 'cleanup': {
>>> 'policyName': None,
>>> }
>>> }
>>> }
```
Depending on the repository type and format (recipe), other attributes will be present.

Returns repository configuration

Return type [dict](https://docs.python.org/3/library/stdtypes.html#dict)

#### **property recipe\_name**

The Nexus 3 name for this repository's recipe (format). This is almost always the same as name with maven being the notable exception.

```
class nexuscli.api.repository.model.RubygemsHostedRepository(name,
                                                                   write_policy='ALLOW',
                                                                   **kwargs)
    nexuscli.api.repository.model.HostedRepository
class nexuscli.api.repository.model.RubygemsProxyRepository(name, re-
                                                                  mote_url=None,
                                                                  auto_block=True,
                                                                  con-
                                                                  tent_max_age=1440,
                                                                  meta-
                                                                  data_max_age=1440,
                                                                  nega-
                                                                  tive_cache_enabled=True,
                                                                  nega-
                                                                  tive_cache_ttl=1440,
                                                                  re-
                                                                  mote_auth_type=None,
                                                                  re-
                                                                  mote_username=None,
                                                                  re-
                                                                  mote_password=None,
                                                                  **kwargs)
    Bases: nexuscli.api.repository.model.ProxyRepository
class nexuscli.api.repository.model.YumHostedRepository(name,
                                                              write_policy='ALLOW',
                                                              **kwargs)
    Bases: nexuscli.api.repository.model.HostedRepository, nexuscli.api.
    repository.model.YumRepository
    A Yum hosted Nexus repository.
    HostedRepositoryYumRepository
class nexuscli.api.repository.model.YumProxyRepository(name, remote_url=None,
                                                             auto_block=True, con-
                                                             tent_max_age=1440, meta-
                                                             data_max_age=1440, neg-
                                                             ative_cache_enabled=True,
                                                             negative_cache_ttl=1440,
                                                             remote_auth_type=None,
                                                             remote_username=None,
                                                             remote_password=None,
                                                             **kwargs)
    Bases: nexuscli.api.repository.model.ProxyRepository, nexuscli.api.
    repository.model.YumRepository
    A Yum proxy Nexus repository.
    ProxyRepositoryYumRepository
class nexuscli.api.repository.model.YumRepository(name, depth=1, **kwargs)
    Bases: nexuscli.api.repository.model.Repository
    A Yum base Nexus repository.
        Parameters
```
<span id="page-30-0"></span>• **name**  $(str)$  $(str)$  $(str)$  – name of the repository.

- **depth** ([int](https://docs.python.org/3/library/functions.html#int)) The Yum repodata depth. Usually 1.
- **kwargs** see [Repository](#page-28-0)

<span id="page-31-2"></span>**RECIPES = ('yum',)**

#### **property configuration**

As per Repository. configuration but specific to this repository recipe and type.

#### Return type [str](https://docs.python.org/3/library/stdtypes.html#str)

#### <span id="page-31-0"></span>**nexuscli.api.repository.upload module**

Methods to implement upload for specific repository formats (recipes)

```
nexuscli.api.repository.upload.upload_file_raw(repository, src_file, dst_dir, dst_file)
     Upload a single file to a raw repository.
```
#### **Parameters**

- **repository** ([nexuscli.api.repository.model.Repository](#page-28-0)) repository instance used to access Nexus 3 service.
- **src\_file** path to the local file to be uploaded.
- **dst\_dir** directory under dst\_repo to place file in. When None, the file is placed under the root of the raw repository
- **dst** file destination file name.

#### Raises

- **[exception.NexusClientInvalidRepositoryPath](#page-37-4)** invalid repository path.
- **[exception.NexusClientAPIError](#page-36-0)** unknown response from Nexus API.

nexuscli.api.repository.upload.**upload\_file\_yum**(*repository*, *src\_file*, *dst\_dir*, *dst\_file*) Upload a single file to a yum repository.

#### **Parameters**

- **repository** ([nexuscli.api.repository.model.Repository](#page-28-0)) repository instance used to access Nexus 3 service.
- **src\_file** path to the local file to be uploaded.
- **dst\_dir** directory under dst\_repo to place file in.
- **dst** file destination file name.

Raises **[exception.NexusClientAPIError](#page-36-0)** – unknown response from Nexus API.

#### <span id="page-31-1"></span>**nexuscli.api.repository.util module**

nexuscli.api.repository.util.**get\_files**(*src\_dir*, *recurse=True*)

Walks the given directory and collects files to be uploaded. If recurse option is False, only the files on the root of the directory will be returned.

#### **Parameters**

- **src** dir location of files
- **recurse** If false, only the files on the root of src\_dir are returned

<span id="page-32-4"></span>Returns file set to be used with upload directory

#### Return type [set](https://docs.python.org/3/library/stdtypes.html#set)

nexuscli.api.repository.util.**get\_upload\_subdirectory**(*dst\_dir*, *file\_path*, *flatten=False*)

Find the destination subdirectory based on given parameters. This is mostly so the *flatten* option is honoured.

Parameters

- dst\_dir destination directory
- **file\_path** file path, using REMOTE\_PATH\_SEPARATOR as the directory separator.
- **flatten** ([bool](https://docs.python.org/3/library/functions.html#bool)) when True, sub\_directory will be flattened (ie: file\_path structure will not be present in the destination directory)

Returns the appropriate sub directory in the destination directory.

Return type [str](https://docs.python.org/3/library/stdtypes.html#str)

#### <span id="page-32-2"></span>**nexuscli.api.repository.validations module**

```
nexuscli.api.repository.validations.ensure_known(target, value, known)
     Validate whether the a target argument is known and supported. The target is only used to provide a friendlier
     message to the user. The given value is checked against known and supported.
```
#### **Parameters**

- **target**  $(str)$  $(str)$  $(str)$  name of the target, as known to the end-user.
- **value**  $(str)$  $(str)$  $(str)$  value of the target key.
- **known** ([list,](https://docs.python.org/3/library/stdtypes.html#list) [tuple](https://docs.python.org/3/library/stdtypes.html#tuple)) known possible values for the target.

Raises **[ValueError](https://docs.python.org/3/library/exceptions.html#ValueError)** – if given value is not in known.

#### <span id="page-32-1"></span>**Module contents**

**nexuscli.api.script package**

#### **Submodules**

#### <span id="page-32-3"></span>**nexuscli.api.script.model module**

```
class nexuscli.api.script.model.Script
    Bases: object
```
A Class representing a Nexus 3 script.

```
class nexuscli.api.script.model.ScriptCollection(client=None)
    object
```
A class to manage Nexus 3 scripts.

Parameters client (nexuscli.nexus client.NexusClient) – the client instance that will be used to perform operations against the Nexus 3 service. You must provide this at instantiation or set it before calling any methods that require connectivity to Nexus.

#### <span id="page-33-2"></span>**client**

as per client argument of [ScriptCollection](#page-32-0).

Type *[nexuscli.nexus\\_client.NexusClient](#page-37-0)*

<span id="page-33-1"></span>**create**(*script\_name*, *script\_content*, *script\_type='groovy'*) Create the given script in the Nexus 3 service.

#### **Parameters**

- **script** name  $(str)$  $(str)$  $(str)$  name of script to be created.
- **script\_content** ([str](https://docs.python.org/3/library/stdtypes.html#str)) script code.
- **script\_type**  $(str)$  $(str)$  $(str)$  type of script to be created.

Raises **[exception.NexusClientAPIError](#page-36-0)** – if the script creation isn't successful; i.e.: any HTTP code other than 204.

**create\_if\_missing**(*name*, *content=None*, *script\_type='groovy'*)

Creates a script in the Nexus 3 service IFF a script with the same name doesn't exist. Equivalent to checking if the script exists with  $qet()$  and, if not, creating it with [create\(\)](#page-33-1).

#### **Parameters**

- **name**  $(str)$  $(str)$  $(str)$  name of script to be created.
- **content** (Union [\[str,](https://docs.python.org/3/library/stdtypes.html#str) NoneType]) script code. If not given, the method will use [nexuscli.nexus\\_util.groovy\\_script\(\)](#page-43-1) to read the script code from a local file.
- **script\_type**  $(str)$  $(str)$  $(str)$  type of script to be created.

Raises **[exception.NexusClientAPIError](#page-36-0)** – if the script creation isn't successful; i.e.: any HTTP code other than 204.

#### **delete**(*script\_name*)

Deletes a script from the Nexus 3 repository.

Parameters **script\_name** – name of script to be deleted.

Raises **[exception.NexusClientAPIError](#page-36-0)** – if the Nexus service fails to delete the script; i.e.: any HTTP code other than 204.

#### **exists**(*name*)

Check if a script exists.

Parameters **name** – of script to verify existence.

Returns True if it exists, false otherwise

Return type [bool](https://docs.python.org/3/library/functions.html#bool)

Raises **[exception.NexusClientAPIError](#page-36-0)** – if the response from the Nexus service isn't recognised; i.e.: any HTTP code other than 200, 404.

#### <span id="page-33-0"></span>**get**(*name*)

Get a Nexus 3 script by name.

Parameters **name** – of script to be retrieved.

Returns the script or None, if not found

Return type [dict,](https://docs.python.org/3/library/stdtypes.html#dict) [None](https://docs.python.org/3/library/constants.html#None)

Raises **[exception.NexusClientAPIError](#page-36-0)** – if the response from the Nexus service isn't recognised; i.e.: any HTTP code other than 200, 404.

#### <span id="page-34-3"></span>**list**()

List of all script names on the Nexus 3 service.

Returns a list of names

Return type [list](https://docs.python.org/3/library/stdtypes.html#list)

Raises **[exception.NexusClientAPIError](#page-36-0)** – if the script names cannot be retrieved; i.e.: any HTTP code other than 200.

```
run(script_name, data='')
```
Runs an existing script on the Nexus 3 service.

#### Parameters

- **script\_name** name of script to be run.
- **data** parameters to be passed to the script, via HTTP POST. If the script being run requires a certain format or encoding, you need to prepare it yourself. Typically this is *json.dumps(data)*.

Returns the content returned by the script, if any.

#### Return type [str,](https://docs.python.org/3/library/stdtypes.html#str) [dict](https://docs.python.org/3/library/stdtypes.html#dict)

Raises **[exception.NexusClientAPIError](#page-36-0)** – if the Nexus service fails to run the script; i.e.: any HTTP code other than 200.

#### <span id="page-34-1"></span>**Module contents**

#### <span id="page-34-0"></span>**Module contents**

**nexuscli.cli package**

#### **Submodules**

#### <span id="page-34-2"></span>**nexuscli.cli.root\_commands module**

#### Handles base/root commands (as opposed to subcommands)

```
nexuscli.cli.root_commands.cmd_delete(nexus_client, repository_path)
    Performs nexus3 delete
nexuscli.cli.root_commands.cmd_download(nexus_client, src=None, dst=None, flatten=None,
                                              cache=None)
    Performs nexus3 download
nexuscli.cli.root_commands.cmd_list(nexus_client, repository_path)
    Performs nexus3 list
nexuscli.cli.root_commands.cmd_login(**kwargs)
    Performs nexus3 login
nexuscli.cli.root_commands.cmd_upload(nexus_client, src=None, dst=None, flatten=None, re-
                                            curse=None)
    Performs nexus3 upload
```
#### <span id="page-35-4"></span><span id="page-35-0"></span>**nexuscli.cli.subcommand\_cleanup\_policy module**

```
nexuscli.cli.subcommand_cleanup_policy.cmd_create(nexus_client, **kwargs)
    Performs nexus3 cleanup policy create
```

```
nexuscli.cli.subcommand_cleanup_policy.cmd_list(nexus_client)
    Performs nexus3 cleanup_policy list
```
#### <span id="page-35-1"></span>**nexuscli.cli.subcommand\_repository module**

```
nexuscli.cli.subcommand_repository.cmd_create(ctx, repo_type=None, reposi-
                                                   tory_name=None, **kwargs)
    Performs nexus3 repository create commands
nexuscli.cli.subcommand_repository.cmd_delete(nexus_client, repository_name)
    Performs nexus3 repository delete
nexuscli.cli.subcommand_repository.cmd_list(nexus_client)
    Performs nexus3 repository list
nexuscli.cli.subcommand_repository.cmd_show(nexus_client, repository_name)
    Performs ``nexus3 repository show
```
#### <span id="page-35-2"></span>**nexuscli.cli.subcommand\_script module**

```
nexuscli.cli.subcommand_script.cmd_create(nexus_client, name, content, **kwargs)
    Performs nexus3 script create
```
nexuscli.cli.subcommand\_script.**cmd\_delete**(*nexus\_client*, *name*) Performs nexus3 script delete

nexuscli.cli.subcommand\_script.**cmd\_list**(*nexus\_client*) Performs nexus3 script list

nexuscli.cli.subcommand\_script.**cmd\_run**(*nexus\_client*, *name*, *arguments*) Performs nexus3 script run

#### <span id="page-35-3"></span>**nexuscli.cli.util module**

```
class nexuscli.cli.util.AliasedGroup(name=None, commands=None, **attrs)
    Bases: click.core.Group
```
Implements execution of the first partial match for a command. Fails with a message if there are no unique matches.

See: <https://click.palletsprojects.com/en/7.x/advanced/#command-aliases>

```
get_command(ctx, cmd_name)
```
Given a context and a command name, this returns a Command object if it exists or returns *None*.

nexuscli.cli.util.**add\_options**(*options*)

#### nexuscli.cli.util.**get\_client**()

Returns a Nexus Client instance. Prints a warning if a configuration file isn't file.

Return type *[nexuscli.nexus\\_client.NexusClient](#page-37-0)*

<span id="page-36-4"></span>nexuscli.cli.util.**mapped\_commands**(*command\_map: dict*) TODO: document command\_map format

#### Parameters **command\_map** –

#### Returns

nexuscli.cli.util.**move\_to\_key**(*mydict*, *new\_key*, *keys\_to\_move*) nexuscli.cli.util.**rename\_keys**(*mydict: dict*, *rename\_map: dict*) nexuscli.cli.util.**upcase\_values**(*mydict: dict*, *keys=[]*) nexuscli.cli.util.**with\_nexus\_client**(*click\_command*)

#### <span id="page-36-1"></span>**Module contents**

#### **Submodules**

#### <span id="page-36-3"></span>**nexuscli.exception module**

```
class nexuscli.exception.CliReturnCode
   Bases: enum.Enum
   nexuscli.cli
```
**API\_ERROR = 2**

**CONNECTION\_ERROR = 3**

**DOWNLOAD\_ERROR = 4**

**INVALID\_CREDENTIALS = 5**

**INVALID\_SUBCOMMAND = 10**

**NO\_FILES = 1**

```
POLICY_NOT_FOUND = 20
```
**REPOSITORY\_NOT\_FOUND = 30**

**SUBCOMMAND\_ERROR = 11**

**SUCCESS = 0**

```
UNKNOWN_ERROR = 99
```

```
exception nexuscli.exception.DownloadError(message)
    Bases: nexuscli.exception.NexusClientBaseError
```
Error retrieving artefact from Nexus service.

#### **exit\_code = 4**

```
exception nexuscli.exception.NexusClientAPIError(message)
    Bases: nexuscli.exception.NexusClientBaseError
```
Unexpected response from Nexus service.

#### **exit\_code = 2**

```
exception nexuscli.exception.NexusClientBaseError(message)
    Bases: click.exceptions.ClickException
```
**exit\_code = 99**

<span id="page-37-6"></span>**exception** nexuscli.exception.**NexusClientConnectionError**(*message*) Bases: [nexuscli.exception.NexusClientBaseError](#page-36-2)

Generic network connector error.

**exit\_code = 3**

<span id="page-37-1"></span>**exception** nexuscli.exception.**NexusClientCreateCleanupPolicyError**(*message*) Bases: [nexuscli.exception.NexusClientBaseError](#page-36-2)

Used when a cleanup policy creation operation in Nexus fails.

**exit\_code = 11**

<span id="page-37-3"></span>**exception** nexuscli.exception.**NexusClientCreateRepositoryError**(*message*) Bases: [nexuscli.exception.NexusClientBaseError](#page-36-2)

Used when a repository creation operation in Nexus fails.

**exit\_code = 11**

**exception** nexuscli.exception.**NexusClientInvalidCleanupPolicy**(*message*) Bases: [nexuscli.exception.NexusClientBaseError](#page-36-2)

The given cleanup policy does not exist in Nexus.

**exit\_code = 11**

**exception** nexuscli.exception.**NexusClientInvalidCredentials**(*message*) Bases: [nexuscli.exception.NexusClientBaseError](#page-36-2)

Login credentials not accepted by Nexus service. Usually the result of a HTTP 401 response.

**exit\_code = 5**

<span id="page-37-2"></span>**exception** nexuscli.exception.**NexusClientInvalidRepository**(*message*) Bases: [nexuscli.exception.NexusClientBaseError](#page-36-2)

The given repository does not exist in Nexus.

**exit\_code = 30**

<span id="page-37-4"></span>**exception** nexuscli.exception.**NexusClientInvalidRepositoryPath**(*message*) Bases: [nexuscli.exception.NexusClientBaseError](#page-36-2)

Used when an operation against the Nexus service uses an invalid or non-existent path.

#### <span id="page-37-5"></span>**nexuscli.nexus\_client module**

```
class nexuscli.nexus_client.NexusClient(config=None)
    Bases: object
```
A class to interact with Nexus 3's API.

Unless all keyword arguments  $url, user$  and password are supplied, the class will attempt to read the configuration file and, if unsuccessful, use defaults.

**Parameters config** ([NexusConfig](#page-41-0)) – instance containing the configuration for the Nexus service used by this instance.

#### **property cleanup\_policies**

Instance of *[CleanupPolicyCollection](#page-20-2)*. This will automatically use the existing instance of [NexusClient](#page-37-0) to communicate with the Nexus service.

#### <span id="page-38-0"></span>**delete**(*repository\_path*)

Delete artefacts, recursively if repository\_path is a directory.

Parameters repository\_path ([str](https://docs.python.org/3/library/stdtypes.html#str)) – location on the repository service.

Returns number of deleted files. Negative number for errors.

Return type [int](https://docs.python.org/3/library/functions.html#int)

**download**(*source*, *destination*, *flatten=False*, *nocache=False*)

Process a download. The source must be a valid Nexus 3 repository path, including the repository name as the first component of the path.

The destination must be a local file name or directory.

If a file name is given as destination, the asset may be renamed. The final destination will depend on flatten.

#### **Parameters**

- **source**  $(str)$  $(str)$  $(str)$  location of artefact or directory on the repository service.
- **destination**  $(s \nmid r)$  path to the local file or directory.
- **flatten** ([bool](https://docs.python.org/3/library/functions.html#bool)) if True, the remote path isn't reproduced locally.
- **nocache** ( $boo1$ ) if True, force download of a directory or artefact, ignoring an existing local copy. If false, it will not re-download an existing copy if its checksum matches the one in Nexus (as determined by [nexuscli.nexus\\_util.has\\_same\\_hash\(\)](#page-43-2)).

Returns number of downloaded files.

#### Return type [int](https://docs.python.org/3/library/functions.html#int)

#### **download\_file**(*download\_url*, *destination*)

Download an asset from Nexus artefact repository to local file system.

#### Parameters

- **download\_url**  $(str)$  $(str)$  $(str)$  fully-qualified URL to asset being downloaded.
- **destination**  $(str)$  $(str)$  $(str)$  file or directory location to save downloaded asset. Must be an existing directory; any exiting file in this location will be overwritten.

#### Returns

#### **http\_delete**(*endpoint*, *\*\*kwargs*)

Performs a HTTP DELETE request on the given endpoint.

#### Parameters

- **endpoint** ([str](https://docs.python.org/3/library/stdtypes.html#str)) name of the Nexus REST API endpoint.
- **kwargs** as per [requests.request\(\)](https://2.python-requests.org/en/master/api/#requests.request).

#### Return type [requests.Response](https://2.python-requests.org/en/master/api/#requests.Response)

#### **http\_get**(*endpoint*)

Performs a HTTP GET request on the given endpoint.

Parameters **endpoint** ([str](https://docs.python.org/3/library/stdtypes.html#str)) – name of the Nexus REST API endpoint.

#### Return type [requests.Response](https://2.python-requests.org/en/master/api/#requests.Response)

#### **http\_head**(*endpoint*)

Performs a HTTP HEAD request on the given endpoint.

**Parameters endpoint** ([str](https://docs.python.org/3/library/stdtypes.html#str)) – name of the Nexus REST API endpoint.

#### Return type [requests.Response](https://2.python-requests.org/en/master/api/#requests.Response)

<span id="page-39-3"></span>**http\_post**(*endpoint*, *\*\*kwargs*)

Performs a HTTP POST request on the given endpoint.

#### Parameters

- **endpoint** ([str](https://docs.python.org/3/library/stdtypes.html#str)) name of the Nexus REST API endpoint.
- **kwargs** as per [requests.request\(\)](https://2.python-requests.org/en/master/api/#requests.request).

Return type [requests.Response](https://2.python-requests.org/en/master/api/#requests.Response)

#### **http\_put**(*endpoint*, *\*\*kwargs*)

Performs a HTTP PUT request on the given endpoint.

#### Parameters

- **endpoint**  $(str)$  $(str)$  $(str)$  name of the Nexus REST API endpoint.
- **kwargs** as per [requests.request\(\)](https://2.python-requests.org/en/master/api/#requests.request).

#### Return type [requests.Response](https://2.python-requests.org/en/master/api/#requests.Response)

**http\_request**(*method*, *endpoint*, *service\_url=None*, *\*\*kwargs*) Performs a HTTP request to the Nexus REST API on the specified endpoint.

#### Parameters

- **method** one of get, put, post, delete.
- **endpoint**  $(str)$  $(str)$  $(str)$  URI path to be appended to the service URL.
- **service\_url** ([str](https://docs.python.org/3/library/stdtypes.html#str)) override the default URL to use for the request, which is created by joining [rest\\_url](#page-39-0) and endpoint.
- **kwargs** as per [requests.request\(\)](https://2.python-requests.org/en/master/api/#requests.request).

#### Return type [requests.Response](https://2.python-requests.org/en/master/api/#requests.Response)

#### <span id="page-39-1"></span>**list**(*repository\_path*)

List all the artefacts, recursively, in a given repository\_path.

#### Parameters **repository\_path** ([str](https://docs.python.org/3/library/stdtypes.html#str)) – location on the repository service.

Returns artefacts under repository path.

#### Return type [typing.Iterator\[](https://docs.python.org/3/library/typing.html#typing.Iterator)[str\]](https://docs.python.org/3/library/stdtypes.html#str)

#### <span id="page-39-2"></span>**list\_raw**(*repository\_path*)

As per  $list()$  but yields raw Nexus artefacts as dicts.

Parameters repository\_path ([str](https://docs.python.org/3/library/stdtypes.html#str)) – location on the repository service.

Return type [typing.Iterator\[](https://docs.python.org/3/library/typing.html#typing.Iterator)[dict\]](https://docs.python.org/3/library/stdtypes.html#dict)

#### **property repositories**

Instance of [RepositoryCollection](#page-22-3). This will automatically use the existing instance of [NexusClient](#page-37-0) to communicate with the Nexus service.

#### Return type *[RepositoryCollection](#page-22-3)*

#### <span id="page-39-0"></span>**property rest\_url**

Full URL to the Nexus REST API, based on the url and version from config.

Return type [str](https://docs.python.org/3/library/stdtypes.html#str)

#### <span id="page-40-0"></span>**property scripts**

Instance of [ScriptCollection](#page-32-0). This will automatically use the existing instance of [NexusClient](#page-37-0) to communicate with the Nexus service.

#### **property server\_version**

Parse the Server header from a Nexus request response and return as version information. The method expects the header Server to be present and formatted as, e.g., 'Nexus/3.19.1-01 (OSS)'

Returns the parsed version. If it can't be determined, return None.

Return type Union[\[None,](https://docs.python.org/3/library/constants.html#None)semver.VersionInfo]

#### **split\_component\_path**(*component\_path*)

Splits a given component path into repository, directory, filename.

A Nexus component path for a raw directory must have this format:

repository\_name/directory[(/subdir1)...][/|filename]

A path ending in / represents a directory; otherwise it represents a filename.

```
>>> dst0 = 'myrepo0/dir/'
>>> dst1 = 'myrepo1/dir/subdir/'
>>> dst2 = 'myrepo2/dir/subdir/file'
>>> dst3 = 'myrepo3/dir/subdir/etc/file.ext'
>>> split_component_path(dst0)
>>> ('myrepo0', 'dir', None)
>>> split_component_path(dst1)
>>> ('myrepo1', 'dir/subdir', None)
>>> split_component_path(dst2)
>>> ('myrepo2', 'dir/subdir', 'file')
>>> split_component_path(dst3)
>>> ('myrepo3', 'dir/subdir/etc', 'file.ext')
```
**Parameters component\_path** ( $str$ ) – the Nexus component path, as described above.

Returns tuple of (repository\_name, directory, filename). If the given component path doesn't represent a file, then the filename is set to [None](https://docs.python.org/3/library/constants.html#None).

Return type [tuple](https://docs.python.org/3/library/stdtypes.html#tuple)[\[str,](https://docs.python.org/3/library/stdtypes.html#str) [str,](https://docs.python.org/3/library/stdtypes.html#str) [str\]](https://docs.python.org/3/library/stdtypes.html#str)

#### **upload**(*source*, *destination*, *recurse=True*, *flatten=False*)

Process an upload. The source must be either a local file name or directory. The flatten and recurse options are honoured for directory uploads.

The destination must be a valid Nexus 3 repository path, including the repository name as the first component of the path.

#### Parameters

- **source**  $(str)$  $(str)$  $(str)$  location of file or directory to be uploaded.
- **destination**  $(str)$  $(str)$  $(str)$  destination path in Nexus, including repository name and, if required, directory name (e.g. raw repos require a directory).
- **recurse**  $(b \circ \circ 1)$  do not process sub directories for uploads to remote
- **flatten** ([bool](https://docs.python.org/3/library/functions.html#bool)) Flatten directory structure by not reproducing local directory structure remotely

Returns number of files uploaded.

#### <span id="page-41-3"></span><span id="page-41-2"></span>**nexuscli.nexus\_config module**

```
class nexuscli.nexus_config.NexusConfig(username='admin', password='',
                                             url='http://localhost:8081', x509_verify=True,
                                             api_version='v1', config_path=None)
```
Bases: [object](https://docs.python.org/3/library/functions.html#object)

A class to hold Nexus 3's configuration.

Unless keyword arguments url, user and password are supplied, the class will attempt to read the configuration file and, if unsuccessful, use defaults.

#### Parameters

- **username** ([str](https://docs.python.org/3/library/stdtypes.html#str)) username for Nexus service at given url.
- **password**  $(str)$  $(str)$  $(str)$  password for username above.
- **url**  $(str)$  $(str)$  $(str)$  URL to Nexus 3 OSS service.
- **x509\_verify** ([bool](https://docs.python.org/3/library/functions.html#bool)) toggle certificate validation.
- **api\_version** ([str](https://docs.python.org/3/library/stdtypes.html#str)) Nexus REST API version to be used.
- **config\_path**  $(str)$  $(str)$  $(str)$  local file containing configuration above in JSON format with these keys: nexus url, nexus user, nexus pass and nexus verify.

#### **property api\_version**

Current API version in use.

#### Return type [str](https://docs.python.org/3/library/stdtypes.html#str)

#### **property auth**

Current username and password as a tuple.

#### Return type [tuple](https://docs.python.org/3/library/stdtypes.html#tuple)[\[str,](https://docs.python.org/3/library/stdtypes.html#str) [str\]](https://docs.python.org/3/library/stdtypes.html#str)

#### <span id="page-41-1"></span>**property config\_file**

Path to configuration file, as given by config\_path during instantiation.

#### Return type [str](https://docs.python.org/3/library/stdtypes.html#str)

#### **dump**()

Writes the current configuration to disk under property:*config\_file*.

If a file already exists, it will be overwritten. The permission will be set to read/write to the owner only.

#### **load**()

Load the configuration settings from the file specified by  $\text{config\_file}$ .

The configuration file is in JSON format and expects these keys: nexus\_user, nexus\_pass, nexus\_url, nexus\_verify.

#### **property to\_dict**

Current instance configuration.

#### Return type [dict](https://docs.python.org/3/library/stdtypes.html#dict)

#### **property url**

The Nexus service URL

#### Return type [str](https://docs.python.org/3/library/stdtypes.html#str)

#### **property x509\_verify**

Whether to validate the x509 certificate when using https to access the Nexus service

Return type [str](https://docs.python.org/3/library/stdtypes.html#str)

#### <span id="page-42-1"></span><span id="page-42-0"></span>**nexuscli.nexus\_util module**

```
nexuscli.nexus_util.calculate_hash(hash_name, file_path_or_handle)
     Calculate a hash for the given file.
```
#### **Parameters**

- **hash\_name**  $(str)$  $(str)$  $(str)$  name of the hash algorithm in hashlib
- **file path or handle**  $(str)$  $(str)$  $(str)$  source file name  $(str)$  or file handle (file-like) for the hash algorithm.

Returns the calculated hash

Return type [str](https://docs.python.org/3/library/stdtypes.html#str)

```
nexuscli.nexus_util.ensure_exists(path, is_dir=False)
```
Ensures a path exists.

Parameters

- **path** (pathlib. Path) the path to ensure
- **is dir**  $(bood)$  whether the path is a directory.

nexuscli.nexus\_util.**filtered\_list\_gen**(*raw\_response*, *term=None*, *partial\_match=True*)

#### Iterates over items yielded by raw\_response\_gen, validating that:

- 1. the *path* dict key is a str
- 2. the *path* value starts with starts with (if provided)

```
>>> r = [{
>>> 'checksum': {
>>> 'md5': 'd94b865aa7620c46ef8faef7059a311c',
>>> 'sha1': '2186934d880cf24dd9ecc578335e290026695522',
>>> 'sha256': 'b7bb3424a6a6(...)4113bc38fd7807528481a8ffe3cf',
>>> 'sha512': 'e7806f3caa3e(...)3caeb9bbc54bbde286c07f837fdc'
>>> },
>>> 'downloadUrl': 'http://nexus/repository/repo_name/a/file.ext',
>>> 'format': 'yum',
>>> 'id': 'Y2xvdWRlcmEtbWFuYWdlcj(...)mRiNWU0YjllZWQzMg',
>>> 'path': 'a/fake.rpm',
>>> 'repository': 'cloudera-manager'}]
>>>
>>> for i in filtered_list_gen(r, starts_with='a/fake.rpm')
>>> print(i['path'])
a/fake.rpm
>>> for i in filtered_list_gen(r, starts_with='b')
>>> print(i['path'])
# (nothing printed)
```
#### **Parameters**

- **raw\_response** (iterable) an iterable that yields one element of a nexus search response at a time, such as the one returned by \_paginate\_get().
- **term** ([str](https://docs.python.org/3/library/stdtypes.html#str)) if defined, only items with an attribute *path* that starts with the given parameter are returned.
- **partial\_match** ([bool](https://docs.python.org/3/library/functions.html#bool)) if True, include items whose artefact path starts with the given term.

<span id="page-43-4"></span>Yields *dict* – items that matched the filter.

<span id="page-43-1"></span>nexuscli.nexus\_util.**groovy\_script**(*script\_name*)

Returns the content for a groovy script located in the package installation path under script/groovy.

E.g.: groovy\_script('foo') returns the content for the file at .../site-packages/nexuscli/script/ groovy/foo.groovy.

**Parameters script\_name** – file name of the groovy script; .  $q$ roovy is appended to this parameter to form the file name.

Returns content for the groovy script

#### Return type [str](https://docs.python.org/3/library/stdtypes.html#str)

<span id="page-43-2"></span>nexuscli.nexus\_util.**has\_same\_hash**(*artefact*, *filepath*) Checks if a Nexus artefact has the same hash as a local filepath.

#### Parameters

- **artefact** ([dict](https://docs.python.org/3/library/stdtypes.html#dict)) as returned by [list\\_raw\(\)](#page-39-2)
- **filepath** local file path

Returns True if artefact and filepath have the same hash.

Return type [bool](https://docs.python.org/3/library/functions.html#bool)

```
nexuscli.nexus_util.validate_strings(*args)
```
Checks that all given arguments have a string type (e.g. str, basestring, unicode etc)

Parameters **\*args** – values to be validated.

Returns True if all arguments are of a string type. False otherwise.

Return type [bool](https://docs.python.org/3/library/functions.html#bool)

#### <span id="page-43-3"></span>**Module contents**

## <span id="page-43-0"></span>**2.2 Examples**

Here are some basic operations to get you started. The CLI implementation in  $src/nexuscli/cli.py$  is another good source of examples.

In all examples below you will need to instantiate a client:

```
>>> import nexuscli
>>> nexus_config = nexuscli.nexus_config.NexusConfig(password='supersecret')
>>> nexus_client = nexuscli.nexus_client.NexusClient(config=nexus_config)
>>> # update the local list of repositories on the client
>>> nexus_client.repositories.refresh()
>>> # retrieve the list of repositories
>>> repositories = nexus_client.repositories.raw_list()
>>> repositories[0]
{'name': 'maven-snapshots',
 'format': 'maven2',
'type': 'hosted',
 'url': 'http://localhost:8081/repository/maven-snapshots'}
```
## **2.2.1 Create a repository**

```
>>> r = nexuscli.repository.Repository(
>>> 'hosted',
>>> name='my-repository',
>>> format='raw',
>>> blob_store_name='default',
>>> strict_content_type_validation=False,
>>> write_policy='allow',
>>> )
>>> nexus_client.repositories.create(r)
>>> nexus_client.repositories.get_raw_by_name('my-repository')
{'name': 'my-repository',
'format': 'raw',
'type': 'hosted',
'url': 'http://localhost:8081/repository/my-repository'}
```
## **2.2.2 Delete a repository**

**>>>** nexus\_client.repositories.delete('my-repository')

## **2.2.3 Upload a file**

```
>>> repository = nexus_client.repositories.get_by_name('my-repository')
>>> upload_count = repository.upload('/etc/passwd', '/etc/passwd')
>>> print(upload_count)
1
```
## <span id="page-44-0"></span>**2.3 Sonatype Nexus 3 API documentation**

- [REST API](https://help.sonatype.com/repomanager3/rest-and-integration-api)
- [Script API](http://search.maven.org/remotecontent?filepath=org/sonatype/nexus/plugins/nexus-script-plugin/3.12.1-01/nexus-script-plugin-3.12.1-01-javadoc.jar)

### **CHAPTER**

## **THREE**

## **GROOVY SCRIPTS**

<span id="page-46-0"></span>This package makes use of Groovy scripts to perform actions that are not available through the Nexus 3 REST API.

All scripts added have names starting with nexus3-cli-.

```
$ nexus3 script list
Name (type)
nexus3-cli-cleanup-policy (groovy)
nexus3-cli-repository-create (groovy)
```
You can delete them all by running:

```
$ nexus3 script list | awk '{ print $1 }' | xargs --no-run-if-empty -n1 nexus3
˓→script del
Name (type)
```
To increase verbosity of logging for the scripts, create a new logger (e.g.: [http://localhost:8081/](http://localhost:8081/#admin/support/logging) [#admin/support/logging\)](http://localhost:8081/#admin/support/logging) with logger name org.sonatype.nexus.script.plugin.internal.rest. ScriptResource and logging level DEBUG or TRACE.

## **CHAPTER**

## **FOUR**

## **INDICES AND TABLES**

- <span id="page-48-0"></span>• genindex
- modindex
- search

## **PYTHON MODULE INDEX**

### <span id="page-50-0"></span>n

```
nexuscli, 40
nexuscli.api, 31
nexuscli.api.cleanup_policy, 19
nexuscli.api.cleanup_policy.collection,
       17
nexuscli.api.cleanup_policy.model, 18
nexuscli.api.repository, 29
nexuscli.api.repository.collection, 19
nexuscli.api.repository.model, 20
nexuscli.api.repository.upload, 28
nexuscli.api.repository.util, 28
nexuscli.api.repository.validations, 29
nexuscli.api.script, 31
nexuscli.api.script.model, 29
nexuscli.cli, 33
nexuscli.cli.root_commands, 31
nexuscli.cli.subcommand_cleanup_policy,
       32
nexuscli.cli.subcommand_repository, 32
nexuscli.cli.subcommand_script, 32
nexuscli.cli.util, 32
nexuscli.exception, 33
nexuscli.nexus_client, 34
nexuscli.nexus_config, 38
nexuscli.nexus_util, 39
```
## **INDEX**

## <span id="page-52-0"></span>Symbols

### $-IJ$

nexus3-login command line option, [3](#page-6-0) --auto-block nexus3-repository-create-proxy-apt command line option, [8](#page-11-0) nexus3-repository-create-proxy-docker command line option, [9](#page-12-0) nexus3-repository-create-proxy-maven command line option, [10](#page-13-0) nexus3-repository-create-proxy-recipe command line option, [11](#page-14-0) nexus3-repository-create-proxy-yum command line option, [12](#page-15-0) --blob-store-name <blob\_store\_name> nexus3-repository-create-hosted-apt command line option, [4](#page-7-0) nexus3-repository-create-hosted-docker-content-max-age <content\_max\_age> command line option, [5](#page-8-0) nexus3-repository-create-hosted-maven command line option, [6](#page-9-0) nexus3-repository-create-hosted-recipe command line option, [6](#page-9-0) nexus3-repository-create-hosted-yum command line option, [7](#page-10-0) nexus3-repository-create-proxy-apt command line option, [8](#page-11-0) nexus3-repository-create-proxy-docker command line option, [9](#page-12-0) nexus3-repository-create-proxy-maven command line option, [10](#page-13-0) nexus3-repository-create-proxy-recipe<sup>--distribution <distribution></sup> command line option, [11](#page-14-0) nexus3-repository-create-proxy-yum command line option, [12](#page-15-0) --cache nexus3-download command line option, [2](#page-5-0) --cleanup-policy <cleanup\_policy> nexus3-repository-create-hosted-apt command line option, [4](#page-7-0) nexus3-repository-create-hosted-docker

command line option, [5](#page-8-0) nexus3-repository-create-hosted-maven command line option, [6](#page-9-0) nexus3-repository-create-hosted-recipe command line option, [6](#page-9-0) nexus3-repository-create-hosted-yum command line option, [7](#page-10-0) nexus3-repository-create-proxy-apt command line option, [8](#page-11-0) nexus3-repository-create-proxy-docker command line option, [9](#page-12-0) nexus3-repository-create-proxy-maven command line option, [10](#page-13-0) nexus3-repository-create-proxy-recipe command line option, [11](#page-14-0) nexus3-repository-create-proxy-yum command line option, [12](#page-15-0) nexus3-repository-create-proxy-apt command line option, [8](#page-11-0) nexus3-repository-create-proxy-docker command line option, [9](#page-12-0) nexus3-repository-create-proxy-maven command line option, [10](#page-13-0) nexus3-repository-create-proxy-recipe command line option, [11](#page-14-0) nexus3-repository-create-proxy-yum command line option, [12](#page-15-0) --depth <depth> nexus3-repository-create-hosted-yum command line option, [7](#page-10-0) nexus3-repository-create-hosted-apt command line option, [4](#page-7-0) nexus3-repository-create-proxy-apt command line option, [8](#page-11-0) --downloaded <downloaded> nexus3-cleanup-policy-create command line option, [1](#page-4-2) --flat nexus3-repository-create-proxy-apt command line option, [8](#page-11-0)

--flatten nexus3-download command line option, [2](#page-5-0) nexus3-upload command line option, [15](#page-18-0) --force-basic-auth nexus3-repository-create-hosted-docker command line option, [5](#page-8-0) nexus3-repository-create-proxy-docker command line option, [9](#page-12-0) --format <format> nexus3-cleanup-policy-create command line option, [1](#page-4-2) --gpg-keypair <gpg\_keypair> nexus3-repository-create-hosted-apt command line option, [4](#page-7-0) --http-port <http\_port> nexus3-repository-create-hosted-docker-no-auto-block command line option, [5](#page-8-0) nexus3-repository-create-proxy-docker command line option, [9](#page-12-0) --https-port <https\_port> nexus3-repository-create-hosted-docker nexus3-repository-create-proxy-maven command line option, [5](#page-8-0) nexus3-repository-create-proxy-docker command line option, [9](#page-12-0) --index-type <index\_type> nexus3-repository-create-proxy-docker command line option, [9](#page-12-0) --index-url <index\_url> nexus3-repository-create-proxy-docker command line option, [9](#page-12-0) --layout-policy <layout\_policy> nexus3-repository-create-hosted-maven command line option, [6](#page-9-0) nexus3-repository-create-proxy-maven command line option, [10](#page-13-0) --metadata-max-age <metadata\_max\_age> nexus3-repository-create-proxy-apt command line option, [8](#page-11-0) nexus3-repository-create-proxy-docker command line option, [9](#page-12-0) nexus3-repository-create-proxy-maven command line option, [10](#page-13-0) nexus3-repository-create-proxy-recipe--no-negative-cache command line option, [11](#page-14-0) nexus3-repository-create-proxy-yum command line option, [12](#page-15-0) --negative-cache nexus3-repository-create-proxy-apt command line option, [8](#page-11-0) nexus3-repository-create-proxy-docker command line option, [9](#page-12-0) nexus3-repository-create-proxy-maven

command line option, [10](#page-13-0) nexus3-repository-create-proxy-recipe command line option, [11](#page-14-0) nexus3-repository-create-proxy-yum command line option, [12](#page-15-0) --negative-cache-ttl <negative\_cache\_ttl> nexus3-repository-create-proxy-apt command line option, [8](#page-11-0) nexus3-repository-create-proxy-docker command line option, [9](#page-12-0) nexus3-repository-create-proxy-maven command line option, [10](#page-13-0) nexus3-repository-create-proxy-recipe command line option, [11](#page-14-0) nexus3-repository-create-proxy-yum command line option, [12](#page-15-0) nexus3-repository-create-proxy-apt command line option, [8](#page-11-0) nexus3-repository-create-proxy-docker command line option, [9](#page-12-0) command line option, [10](#page-13-0) nexus3-repository-create-proxy-recipe command line option, [11](#page-14-0) nexus3-repository-create-proxy-yum command line option, [12](#page-15-0) --no-cache nexus3-download command line option, [2](#page-5-0) --no-flat nexus3-repository-create-proxy-apt command line option, [8](#page-11-0) --no-flatten nexus3-download command line option, [2](#page-5-0) nexus3-upload command line option, [15](#page-18-0) --no-force-basic-auth nexus3-repository-create-hosted-docker command line option, [5](#page-8-0) nexus3-repository-create-proxy-docker command line option, [9](#page-12-0) nexus3-repository-create-proxy-apt command line option, [8](#page-11-0) nexus3-repository-create-proxy-docker command line option, [9](#page-12-0) nexus3-repository-create-proxy-maven command line option, [10](#page-13-0) nexus3-repository-create-proxy-recipe command line option, [11](#page-14-0) nexus3-repository-create-proxy-yum

command line option, [12](#page-15-0) --no-recurse nexus3-upload command line option, [15](#page-18-0) --no-strict-content nexus3-repository-create-hosted-apt command line option, [4](#page-7-0) nexus3-repository-create-hosted-docker nexus3-repository-create-proxy-apt command line option, [5](#page-8-0) nexus3-repository-create-hosted-maven command line option, [6](#page-9-0) nexus3-repository-create-hosted-recipe command line option, [6](#page-9-0) nexus3-repository-create-hosted-yum command line option, [7](#page-10-0) nexus3-repository-create-proxy-apt command line option, [8](#page-11-0) nexus3-repository-create-proxy-docker--remote-username <remote\_username> command line option, [9](#page-12-0) nexus3-repository-create-proxy-maven command line option, [10](#page-13-0) nexus3-repository-create-proxy-recipe command line option, [11](#page-14-0) nexus3-repository-create-proxy-yum command line option, [12](#page-15-0) --no-trust-store nexus3-repository-create-proxy-docker command line option, [10](#page-13-0) --no-v1-enabled nexus3-repository-create-hosted-docker nexus3-script-run command line command line option, [5](#page-8-0) nexus3-repository-create-proxy-docker-script-type <script\_type> command line option, [9](#page-12-0) --no-x509\_verify nexus3-login command line option, [3](#page-6-0) --notes <notes> nexus3-cleanup-policy-create command line option, [2](#page-5-0) --passphrase <passphrase> nexus3-repository-create-hosted-apt command line option, [4](#page-7-0) --password <password> nexus3-login command line option, [3](#page-6-0) --recurse nexus3-upload command line option, [15](#page-18-0) --regex <regex> nexus3-cleanup-policy-create command line option, [1](#page-4-2) --remote-auth-type <remote\_auth\_type> nexus3-repository-create-proxy-apt command line option, [8](#page-11-0) nexus3-repository-create-proxy-docker command line option, [9](#page-12-0)

nexus3-repository-create-proxy-maven command line option, [10](#page-13-0) nexus3-repository-create-proxy-recipe command line option, [11](#page-14-0) nexus3-repository-create-proxy-yum command line option, [12](#page-15-0) --remote-password <remote\_password> command line option, [8](#page-11-0) nexus3-repository-create-proxy-docker command line option, [9](#page-12-0) nexus3-repository-create-proxy-maven command line option, [10](#page-13-0) nexus3-repository-create-proxy-recipe command line option, [11](#page-14-0) nexus3-repository-create-proxy-yum command line option, [12](#page-15-0) nexus3-repository-create-proxy-apt command line option, [8](#page-11-0) nexus3-repository-create-proxy-docker command line option, [9](#page-12-0) nexus3-repository-create-proxy-maven command line option, [10](#page-13-0) nexus3-repository-create-proxy-recipe command line option, [11](#page-14-0) nexus3-repository-create-proxy-yum command line option, [12](#page-15-0) --script-arguments <script\_arguments> option, [15](#page-18-0) nexus3-script-create command line option, [14](#page-17-0) --strict-content nexus3-repository-create-hosted-apt command line option, [4](#page-7-0) nexus3-repository-create-hosted-docker command line option, [5](#page-8-0) nexus3-repository-create-hosted-maven command line option, [6](#page-9-0) nexus3-repository-create-hosted-recipe command line option, [6](#page-9-0) nexus3-repository-create-hosted-yum command line option, [7](#page-10-0) nexus3-repository-create-proxy-apt command line option, [8](#page-11-0) nexus3-repository-create-proxy-docker command line option, [9](#page-12-0) nexus3-repository-create-proxy-maven command line option, [10](#page-13-0) nexus3-repository-create-proxy-recipe command line option, [11](#page-14-0) nexus3-repository-create-proxy-yum

```
command line option, 12
--trust-store
   nexus3-repository-create-proxy-docker
AptProxyRepository (class in
       command line option, 10
--updated <updated>
   nexus3-cleanup-policy-create
       command line option, 1
--url <url>
   nexus3-login command line option, 3
--username <username>
   nexus3-login command line option, 3
--v1-enabled
   nexus3-repository-create-hosted-docker
BowerProxyRepository (class in
       command line option, 5
   nexus3-repository-create-proxy-docker
       command line option, 9
--version
   nexus3 command line option, 1
--version-policy <version_policy>
   nexus3-repository-create-hosted-maven
       command line option, 6
   nexus3-repository-create-proxy-maven
cleanup_policy() (nexuscli.api.repository.model.Repository
       command line option, 10
--write-policy <write_policy>
   nexus3-repository-create-hosted-apt
       command line option, 4
   nexus3-repository-create-hosted-docker
       command line option, 5
   nexus3-repository-create-hosted-maven
       command line option, 6
   nexus3-repository-create-hosted-recipe<sub>nd_create()</sub> (in module
       command line option, 6
   nexus3-repository-create-hosted-yum
       command line option, 7
--x509_verify
   nexus3-login command line option, 3
--yes
   nexus3-repository-delete command
       line option, 13
-anexus3-script-run command line
       option, 15
-pnexus3-login command line option, 3
-11nexus3-login command line option, 3
A
add_options() (in module nexuscli.cli.util), 32
AliasedGroup (class in nexuscli.cli.util), 32
API_ERROR (nexuscli.exception.CliReturnCode at-
       tribute), 33
                                           AptHostedRepository (class in
                                                  nexuscli.api.repository.model), 20
                                                  nexuscli.api.repository.model), 20
                                           AptRepository (class in
                                                  nexuscli.api.repository.model), 20
                                           auth() (nexuscli.nexus_config.NexusConfig property),
                                                  38
                                           B
                                           BowerHostedRepository (class in
                                                  nexuscli.api.repository.model), 21
                                                  nexuscli.api.repository.model), 21
                                           C
                                           calculate_hash() (in module nexuscli.nexus_util),
                                                  39
                                           cleanup_policies()
                                                  (nexuscli.nexus_client.NexusClient property),
                                                  34
                                                  property), 26
                                           CleanupPolicy (class in
                                                  nexuscli.api.cleanup_policy.model), 18
                                           CleanupPolicyCollection (class in
                                                  nexuscli.api.cleanup_policy.collection), 17
                                           client (nexuscli.api.script.model.ScriptCollection at-
                                                  tribute), 29
                                           CliReturnCode (class in nexuscli.exception), 33
                                                  nexuscli.cli.subcommand_cleanup_policy),
                                                  32
                                           cmd_create() (in module
                                                  nexuscli.cli.subcommand_repository), 32
                                           cmd_create() (in module
                                                  nexuscli.cli.subcommand_script), 32
                                           cmd_delete() (in module
                                                  nexuscli.cli.root_commands), 31
                                           cmd_delete() (in module
                                                  nexuscli.cli.subcommand_repository), 32
                                           cmd_delete() (in module
                                                  nexuscli.cli.subcommand_script), 32
                                           cmd_download() (in module
                                                  nexuscli.cli.root_commands), 31
                                           cmd_list() (in module nexuscli.cli.root_commands),
                                                  31
                                           cmd_list() (in module
                                                  nexuscli.cli.subcommand_cleanup_policy),
                                                  32
                                           cmd_list() (in module
                                                  nexuscli.cli.subcommand_repository), 32
```

```
api_version() (nexuscli.nexus_config.NexusConfig
      property), 38
                                       cmd_list() (in module
```
*nexuscli.cli.subcommand\_script*), [32](#page-35-4)

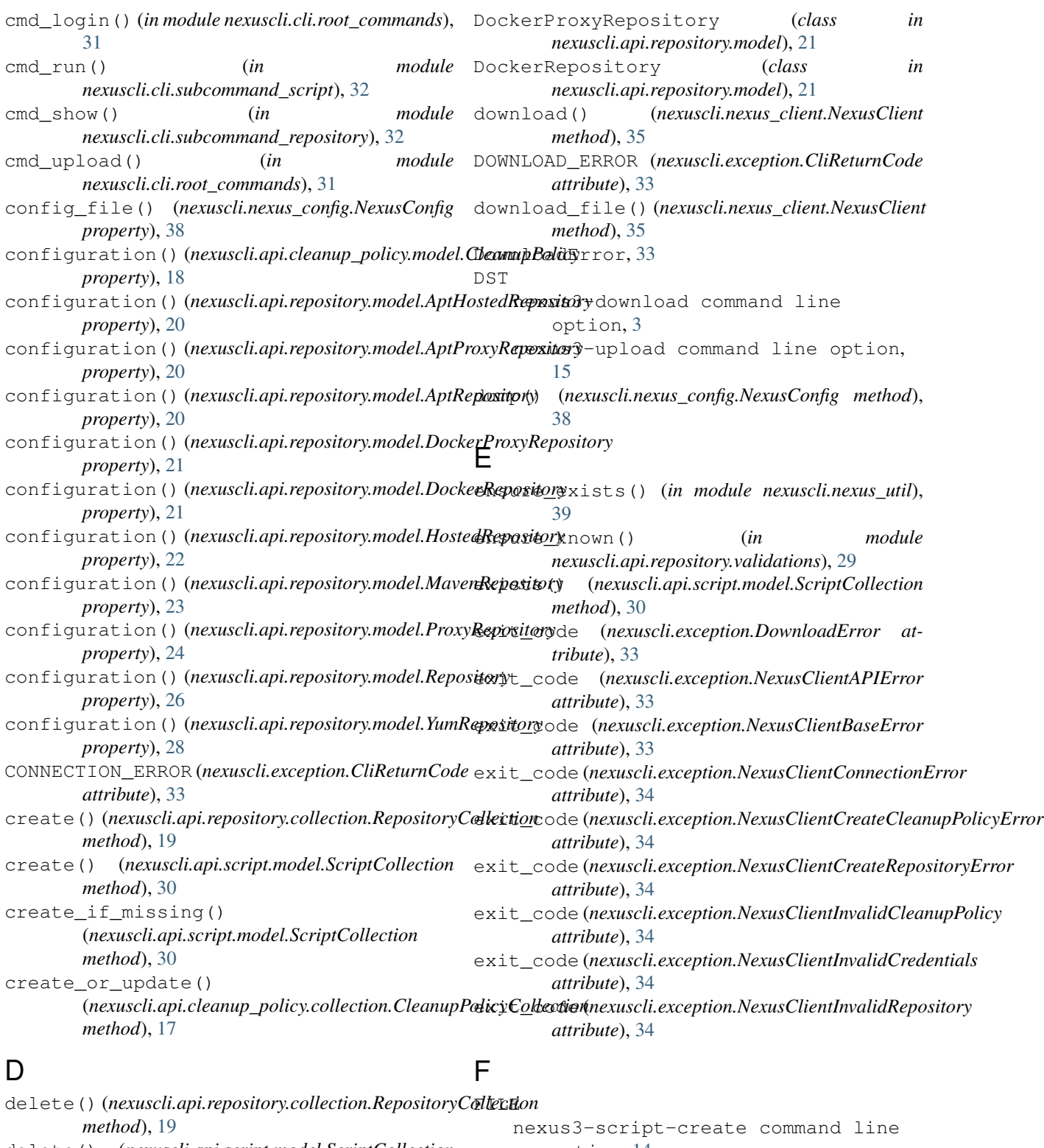

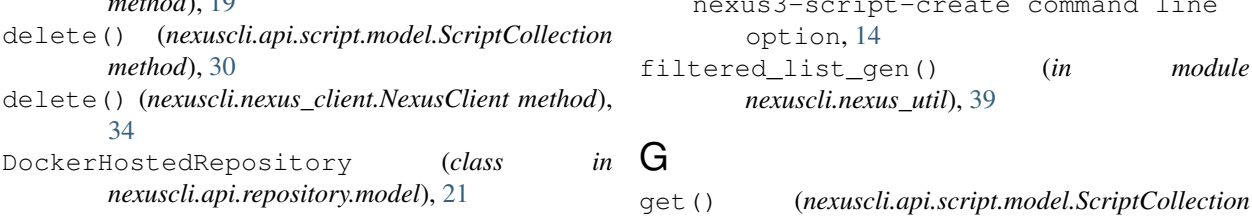

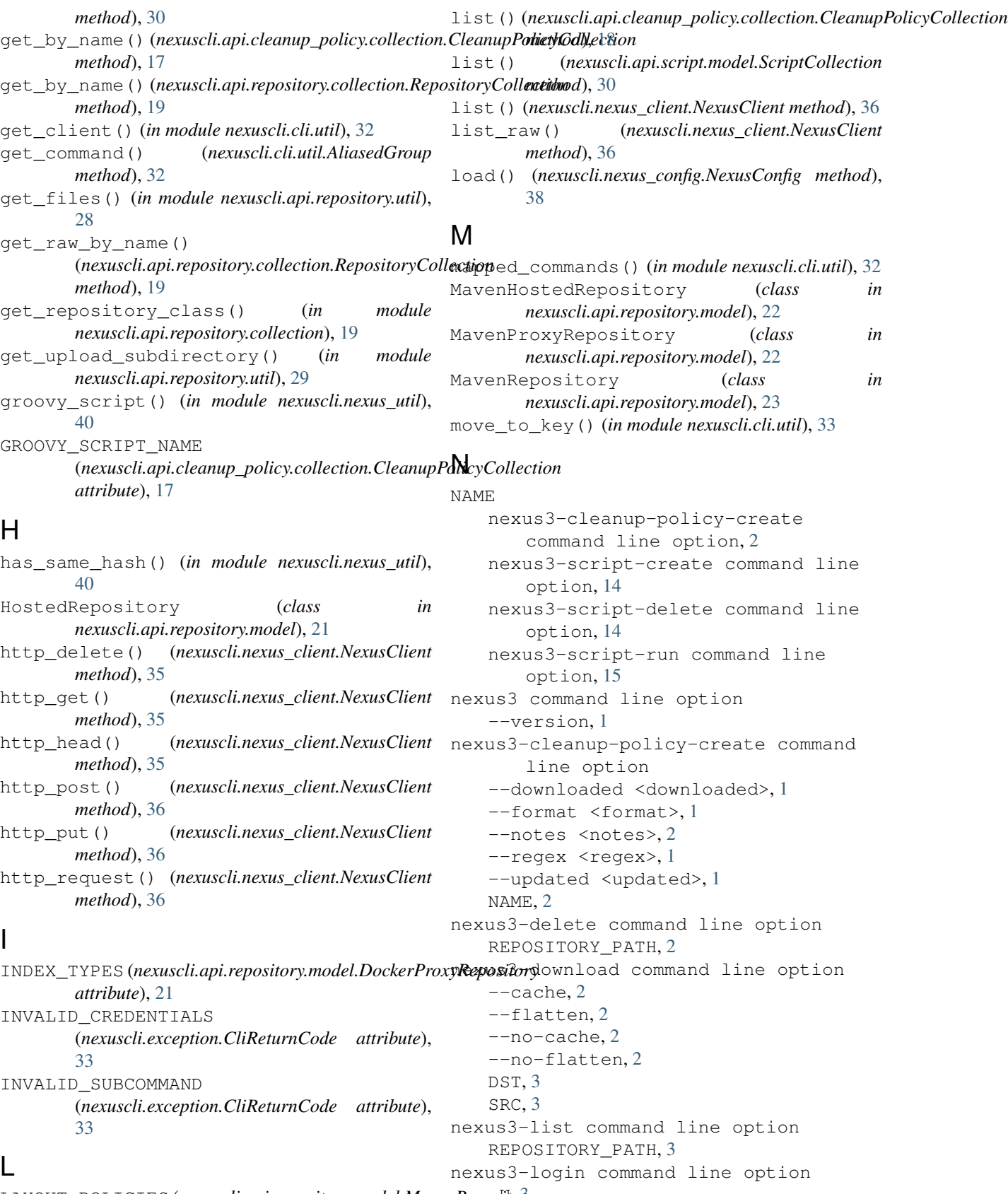

LAYOUT\_POLICIES (nexuscli.api.reposit[ory](#page-6-0).model.MavenReposttory *attribute*), [23](#page-26-3)  $--no-x509\_verify, 3$  $--no-x509\_verify, 3$ 

```
3
   --url <url>3
   --username <username>, 3
   -x5093
   33nexus3-repository-create-hosted-apt
      command line option
   --blob-store-name
      <blob_store_name>, 4
   --cleanup-policy <cleanup_policy>, 4
nexus3-repository-create-proxy-apt
   --distribution <distribution>, 4
   --gpg-keypair <gpg_keypair>, 4
   --no-strict-content, 4
   --passphrase <passphrase>, 4
   --strict-content, 4
   --write-policy <write_policy>, 4
   REPOSITORY_NAME, 4
nexus3-repository-create-hosted-docker
      command line option
   --blob-store-name
      <blob_store_name>, 5
   --cleanup-policy <cleanup_policy>, 5
   --force-basic-auth, 5
   --http-port <http_port>, 5
   --https-port <https_port>, 5
   --no-force-basic-auth, 5
   --no-strict-content, 5
   --no-v1-enabled, 5
   --strict-content, 5
   --v1-enabled, 5
   --write-policy <write_policy>, 5
   REPOSITORY_NAME, 5
nexus3-repository-create-hosted-maven
      command line option
   --blob-store-name
      <blob_store_name>, 6
   --cleanup-policy <cleanup_policy>, 6
   --layout-policy <layout_policy>, 6
   --no-strict-content, 6
   --strict-content, 6
   --version-policy <version_policy>, 6
   --write-policy <write_policy>, 6
   REPOSITORY_NAME, 6
nexus3-repository-create-hosted-recipe
      command line option
   --blob-store-name
      <blob_store_name>, 6
   --cleanup-policy <cleanup_policy>, 6
   --no-strict-content, 6
   --strict-content, 6
   --write-policy <write_policy>, 6
   REPOSITORY_NAME, 7
```

```
nexus3-repository-create-hosted-yum
       command line option
   --blob-store-name
       <blob_store_name>, 7
   --cleanup-policy <cleanup_policy>, 7
   --depth <depth>, 7
   --no-strict-content, 7
   --strict-content, 7
   --write-policy <write_policy>, 7
   REPOSITORY_NAME, 7
       command line option
   --auto-block, 8
   --blob-store-name
       <blob_store_name>, 8
   --cleanup-policy <cleanup_policy>, 8
   --content-max-age
       <content_max_age>, 8
   --distribution <distribution>, 8
   8--metadata-max-age
       <metadata_max_age>, 8
   --negative-cache, 8
   --negative-cache-ttl
       <negative_cache_ttl>, 8
   --no-auto-block, 8
   8--no-negative-cache, 8
   --no-strict-content, 8
   --remote-auth-type
       <remote_auth_type>, 8
   --remote-password
       <remote_password>, 8
   --remote-username
       <remote_username>, 8
   --strict-content, 8
   8
   REPOSITORY_NAME, 8
nexus3-repository-create-proxy-docker
       command line option
   --auto-block, 9
   --blob-store-name
       <blob_store_name>, 9
   --cleanup-policy <cleanup_policy>, 9
   --content-max-age
       <content_max_age>, 9
   --force-basic-auth, 9
   --http-port <http_port>, 9
   --https-port <https_port>, 9
   --index-type <index_type>, 9
   --index-url <index_url>, 9
   --metadata-max-age
       <metadata_max_age>, 9
   --negative-cache, 9
```

```
--negative-cache-ttl
       <negative_cache_ttl>, 9
   --no-auto-block, 9
   --no-force-basic-auth, 9
   --no-negative-cache, 9
   --no-strict-content, 9
   --no-trust-store, 10
   --no-v1-enabled, 9
   --remote-auth-type
       <remote_auth_type>, 9
   --remote-password
       <remote_password>, 9
   --remote-username
      <remote_username>, 9
   --strict-content, 9
   --trust-store, 10
   --v1-enabled, 9
   10
   REPOSITORY_NAME, 10
nexus3-repository-create-proxy-maven
      command line option
   --auto-block, 10
   --blob-store-name
       <blob_store_name>, 10
   --cleanup-policy <cleanup_policy>,
      10
   --content-max-age
       <content_max_age>, 10
   --layout-policy <layout_policy>, 10
   --metadata-max-age
       <metadata_max_age>, 10
   --negative-cache, 10
   --negative-cache-ttl
       <negative_cache_ttl>, 10
   --no-auto-block, 10
   --no-negative-cache, 10
   --no-strict-content, 10
   --remote-auth-type
       <remote_auth_type>, 10
   --remote-password
       <remote_password>, 10
   --remote-username
       <remote_username>, 10
   --strict-content, 10
   --version-policy <version_policy>,
      10
   REMOTE_URL, 11
   REPOSITORY_NAME, 11
nexus3-repository-create-proxy-recipe
       command line option
   --auto-block, 11
   --blob-store-name
       <blob_store_name>, 11
   --cleanup-policy <cleanup_policy>,
```
#### [11](#page-14-0)

--content-max-age <content\_max\_age>, [11](#page-14-0) --metadata-max-age <metadata\_max\_age>, [11](#page-14-0) --negative-cache, [11](#page-14-0) --negative-cache-ttl <negative\_cache\_ttl>, [11](#page-14-0) --no-auto-block, [11](#page-14-0) --no-negative-cache, [11](#page-14-0) --no-strict-content, [11](#page-14-0) --remote-auth-type <remote\_auth\_type>, [11](#page-14-0) --remote-password <remote\_password>, [11](#page-14-0) --remote-username <remote\_username>, [11](#page-14-0) --strict-content, [11](#page-14-0) REMOTE\_URL, [12](#page-15-0) REPOSITORY\_NAME, [12](#page-15-0) nexus3-repository-create-proxy-yum command line option --auto-block, [12](#page-15-0) --blob-store-name <blob\_store\_name>, [12](#page-15-0) --cleanup-policy <cleanup\_policy>, [12](#page-15-0) --content-max-age <content\_max\_age>, [12](#page-15-0) --metadata-max-age <metadata\_max\_age>, [12](#page-15-0) --negative-cache, [12](#page-15-0) --negative-cache-ttl <negative\_cache\_ttl>, [12](#page-15-0) --no-auto-block, [12](#page-15-0) --no-negative-cache, [12](#page-15-0) --no-strict-content, [12](#page-15-0) --remote-auth-type <remote\_auth\_type>, [12](#page-15-0) --remote-password <remote\_password>, [12](#page-15-0) --remote-username <remote\_username>, [12](#page-15-0) --strict-content, [12](#page-15-0) REMOTE\_URL, [13](#page-16-0) REPOSITORY\_NAME, [13](#page-16-0) nexus3-repository-delete command line option  $-$ ves, [13](#page-16-0) REPOSITORY\_NAME, [13](#page-16-0) nexus3-repository-show command line option REPOSITORY\_NAME, [13](#page-16-0) nexus3-script-create command line

option --script-type <script\_type>, [14](#page-17-0) FILE, [14](#page-17-0) NAME, [14](#page-17-0) nexus3-script-delete command line option NAME, [14](#page-17-0) nexus3-script-run command line option --script-arguments <script\_arguments>, [15](#page-18-0)  $-a, 15$  $-a, 15$ NAME, [15](#page-18-0) nexus3-upload command line option --flatten, [15](#page-18-0) --no-flatten, [15](#page-18-0) --no-recurse, [15](#page-18-0) --recurse, [15](#page-18-0) DST, [15](#page-18-0) SRC, [15](#page-18-0) nexuscli (*module*), [40](#page-43-4) nexuscli.api (*module*), [31](#page-34-3) nexuscli.api.cleanup\_policy (*module*), [19](#page-22-6) nexuscli.api.cleanup\_policy.collection (*module*), [17](#page-20-4) nexuscli.api.cleanup\_policy.model (*module*), [18](#page-21-2) nexuscli.api.repository (*module*), [29](#page-32-4) nexuscli.api.repository.collection (*module*), [19](#page-22-6) nexuscli.api.repository.model (*module*), [20](#page-23-2) nexuscli.api.repository.upload (*module*), [28](#page-31-2) nexuscli.api.repository.util (*module*), [28](#page-31-2) nexuscli.api.repository.validations (*module*), [29](#page-32-4) nexuscli.api.script (*module*), [31](#page-34-3) nexuscli.api.script.model (*module*), [29](#page-32-4) nexuscli.cli (*module*), [33](#page-36-4) nexuscli.cli.root\_commands (*module*), [31](#page-34-3) nexuscli.cli.subcommand\_cleanup\_policy (*module*), [32](#page-35-4) nexuscli.cli.subcommand\_repository (*module*), [32](#page-35-4) nexuscli.cli.subcommand\_script (*module*), [32](#page-35-4) nexuscli.cli.util (*module*), [32](#page-35-4) nexuscli.exception (*module*), [33](#page-36-4) nexuscli.nexus\_client (*module*), [34](#page-37-6) nexuscli.nexus\_config (*module*), [38](#page-41-3) nexuscli.nexus\_util (*module*), [39](#page-42-1) NexusClient (*class in nexuscli.nexus\_client*), [34](#page-37-6) NexusClientAPIError, [33](#page-36-4) NexusClientBaseError, [33](#page-36-4) NexusClientConnectionError, [33](#page-36-4)

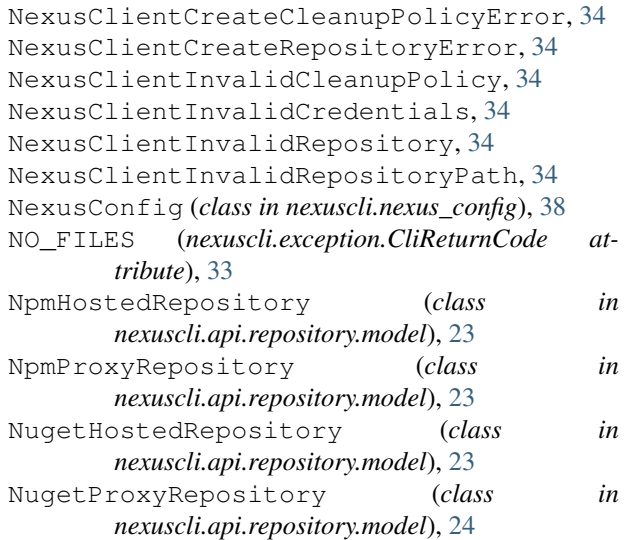

## P

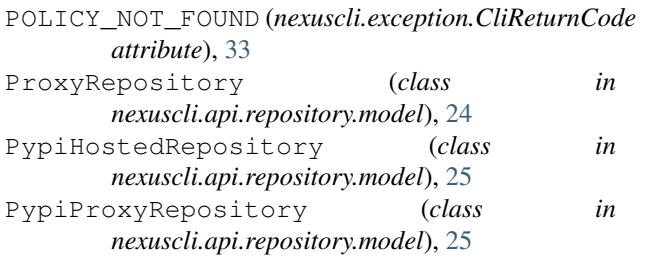

## R

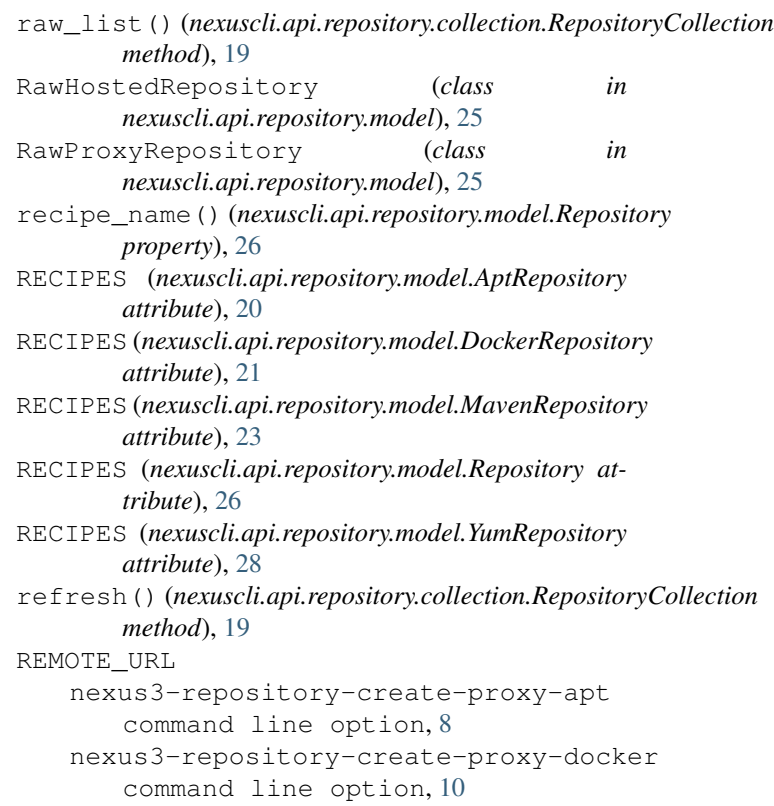

```
nexus3-repository-create-proxy-maven {\mathsf S}command line option, 11
    nexus3-repository-create-proxy-recipe
ScriptCollection (class in
        command line option, 12
    nexus3-repository-create-proxy-yum
        command line option, 13
rename_keys() (in module nexuscli.cli.util), 33
repositories() (nexuscli.nexus_client.NexusClient
       property), 36
Repository (class in nexuscli.api.repository.model),
       25
REPOSITORY_NAME
   nexus3-repository-create-hosted-apt
        command line option, 4
    nexus3-repository-create-hosted-docker
        command line option, 5
    nexus3-repository-create-hosted-maven
        command line option, 6
    nexus3-repository-create-hosted-recipe
        command line option, 7
    nexus3-repository-create-hosted-yum
        command line option, 7
    nexus3-repository-create-proxy-apt
        command line option, 8
    nexus3-repository-create-proxy-docker
        command line option, 10
    nexus3-repository-create-proxy-maven
        command line option, 11
    command ine option, if<br>nexus3-repository-create-proxy-recipe
        command line option, 12
    nexus3-repository-create-proxy-yum
        command line option, 13
    nexus3-repository-delete command
        line option, 13
    nexus3-repository-show command
        line option, 13
REPOSITORY_NOT_FOUND
        (nexuscli.exception.CliReturnCode attribute),
        33
REPOSITORY_PATH
    nexus3-delete command line option, 2
    nexus3-list command line option, 3
RepositoryCollection (class in
       nexuscli.api.repository.collection), 19
rest_url() (nexuscli.nexus_client.NexusClient prop-
       erty), 36
RubygemsHostedRepository (class in
       nexuscli.api.repository.model), 26
RubygemsProxyRepository (class in
       nexuscli.api.repository.model), 27
run() (nexuscli.api.script.model.ScriptCollection
       method), 31
                                                Script (class in nexuscli.api.script.model), 29
                                                        nexuscli.api.script.model), 29
                                                scripts() (nexuscli.nexus_client.NexusClient prop-
                                                        erty), 36
                                                server_version() (nexuscli.nexus_client.NexusClient
                                                       property), 37
                                                split_component_path()
                                                        (nexuscli.nexus_client.NexusClient method), 37
                                               SRC
                                                    nexus3-download command line
                                                        option, 3
                                                    nexus3-upload command line option,
                                                        15
                                                SUBCOMMAND_ERROR (nexuscli.exception.CliReturnCode
                                                        attribute), 33
                                                SUCCESS (nexuscli.exception.CliReturnCode attribute),
                                                        33
                                               T
                                                to_dict() (nexuscli.nexus_config.NexusConfig prop-
                                                        erty), 38
                                                       TYPE (nexuscli.api.repository.model.HostedRepository
                                                        attribute), 22
                                                TYPE (nexuscli.api.repository.model.ProxyRepository at-
                                                        tribute), 24
                                                       (nexuscli.api.repository.model.Repository at-
                                                        tribute), 26
                                                U
                                                UNKNOWN_ERROR (nexuscli.exception.CliReturnCode
                                                        attribute), 33
                                                upcase_values() (in module nexuscli.cli.util), 33
                                                upload() (nexuscli.nexus_client.NexusClient method),
                                                        37
                                                upload_directory()
                                                        (nexuscli.api.repository.model.HostedRepository
                                                        method), 22
                                                upload_file() (nexuscli.api.repository.model.HostedRepository
                                                        method), 22
                                                upload_file_raw() (in module
                                                        nexuscli.api.repository.upload), 28
                                                upload_file_yum() (in module
                                                        nexuscli.api.repository.upload), 28
                                                url() (nexuscli.nexus_config.NexusConfig property), 38
                                                V
                                                validate_strings() (in module
                                                        nexuscli.nexus_util), 40
                                               VERSION_POLICIES (nexuscli.api.repository.model.MavenRepository
                                                        attribute), 23
```
## W

with\_nexus\_client() (*in module nexuscli.cli.util*), [33](#page-36-4) WRITE\_POLICIES (*nexuscli.api.repository.model.HostedRepository attribute*), [22](#page-25-1)

## X

x509\_verify() (*nexuscli.nexus\_config.NexusConfig property*), [38](#page-41-3)

## Y

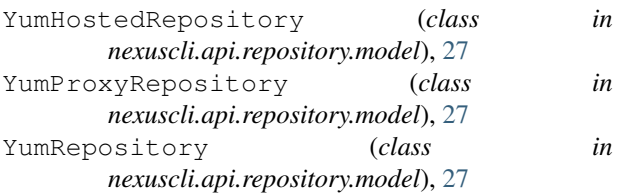